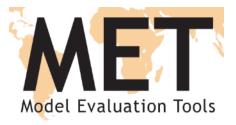

### **METviewer Training**

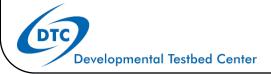

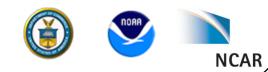

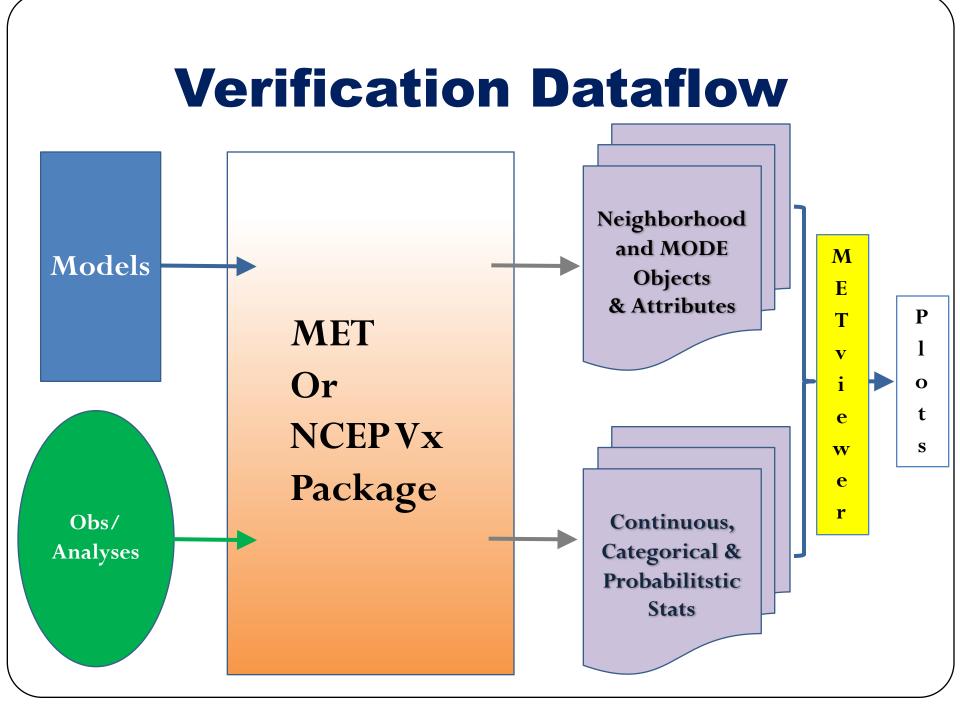

### **METviewer components**

Packages: Java, Apache/Tomcat, MySQL, R statistics

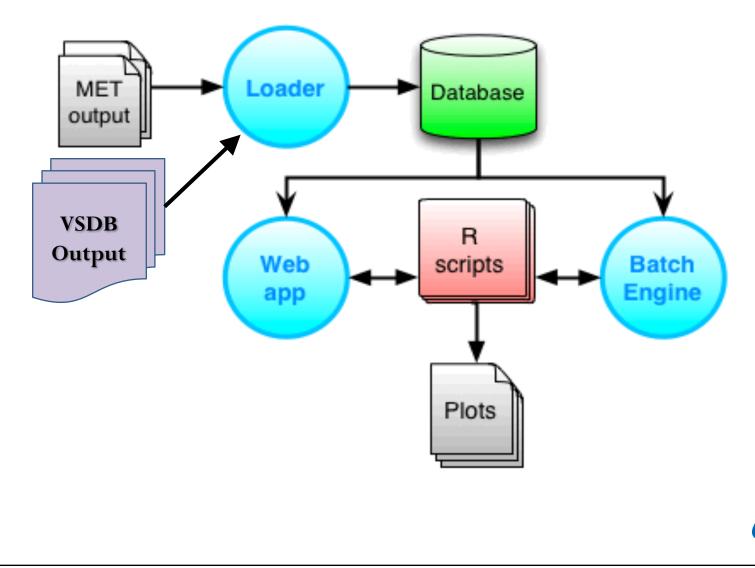

DT

### What can be loaded into METviewer?

- STAT files (\*.stat) files from MET packages
  - Grid-Stat
  - Point-Stat
  - Ensemble-Stat
  - MODE (.obj and ctc.stat)
  - MODE-TD (.obj and ctc.stat)
- VSDB files from NCEP verification packages
  - Grid-to-Obs
  - Grid-to-Obs\_e\*
  - Grid-to-Grid
  - Grid-to-Grid\_e\*

\* Some variables in ensemble VSDB currently not available for loading but will be soon

## Interface Basics

## **General Layout**

|                           |                | Database: mv_det_sref_                                                                                                    | 2013       | Ŧ    | G           | enerate Plot        |                     |                         |                      |                 | Reload d              | atabases Load | d XML       |
|---------------------------|----------------|----------------------------------------------------------------------------------------------------|------------|------|-------------|---------------------|---------------------|-------------------------|----------------------|-----------------|-----------------------|---------------|-------------|
| eries Box                 | Bar Rhis       | t Phist Roc Rely Ens_ss                                                                                                    | -          |      |             | 20140722_           | 151502              |                         |                      |                 |                       |               |             |
|                           | Plot Data:     | Stat 👻 Plot statistic: Media                                                                                                    | *<br>1     |      |             | Plot XML            | Log R s             | script R dat            | a SQI                | L               |                       |               | 8           |
| Y1 Axis variable          | es Y2 Axis     | variables                                                                                                    |            |      |             |                     |                     | Example                 | for METV             | /iewer In       | terface               |               |             |
| Y1 Dependen               | nt (Forecast)  | Variables:                                                                                                    |            | ?    |             |                     | -                   |                         |                      |                 |                       |               | 1           |
| TMP                       |                | * ME                                                                                                    | *          |      |             | 3                   | -                   |                         |                      |                 |                       |               |             |
| Variable<br>Y1 Series Var | riables:       | ens-16km-mp, ens-16km-std, •                                                                                                    | Group_y1_1 | ?    | E           | erature ME (K)      | TTT                 |                         | ī                    | τT              |                       | T T T         |             |
| O Series Varia            | able           |                                                                                                    |            |      |             | -1                  |                     |                         |                      |                 |                       |               |             |
| Fixed Values:             | :              |                                                                                                    |            | ?    |             | -2                  |                     |                         |                      |                 |                       | ÷ 111         |             |
| B FCST_IN                 | IIT_BEG ¥      | 2013-05-01 00:00:00, *<br>2013-05-02 00:00:00, 2013-05-04<br>00:00:00, 2013-05-05 00:00:00,<br>2013-05-06 00:00:00, 2013-05-07<br>00:00:00, 2013-05-08 00:00:00,<br>2013-05-09 00:00:00, 2013-05-10<br>00:00:00, 2013-05-11 00:00:00, |            |      |             |                     | •                   | 6<br>ers-16km-mp TMP ME | Load H<br>ens-16km-t |                 | 18<br>ans-9km-std TM  | 24<br>P.ME    | -<br>-<br>- |
|                           |                | 2013-05-12 00:00:00, 2013-05-13<br>00:00:00, 2013-05-14 00:00:00,                                                                                                    |            |      |             | Titles & Label      | s Common            | Formattin               | g X1                 | X2              | Y1 Y2                 | Legend & Cap  | etion       |
|                           |                | 2013-05-15 00:00:00, 2013-05-16<br>00:00:00, 2013-05-17 00:00:00,                                                                                                    |            |      |             | Title               | Example for M       | ETViewer Inte           | rface                |                 |                       |               |             |
|                           |                | 2013-05-18 00:00:00, 2013-05-19<br>00:00:00, 2013-05-20 00:00:00                                                                                                    |            |      |             | X label             | Lead Hour           |                         |                      |                 |                       |               |             |
| C Fixed Value             | 1              |                                                                                                    |            |      |             | Y1 label            | Temperature         | ME (K)                  |                      |                 |                       |               |             |
| Plot Cond                 |                |                                                                                                    |            |      |             | Y2 label<br>Caption | -                   |                         |                      |                 |                       |               | -           |
| 102 00110                 |                |                                                                                                    |            |      |             | сарион              | 1                   |                         |                      |                 |                       |               |             |
| s Formatting              |                |                                                                                                    |            |      |             |                     |                     |                         |                      |                 |                       |               | 0           |
| axis Hide                 |                | Title                                                                                                    | Conf Int   |      | ine<br>olor | Point Symbo         | Series<br>Line Type | Line Type               | Line<br>Width        | Show<br>Signifi | Conne<br>Acrose<br>NA | Legend Text   |             |
|                           | -16km-mp TM    | IP ME                                                                                                    | non        | e #F | FOOD        | Small circle        | joined lines        | solid                   | 1                    | No              | Yes                   |               |             |
| Y1 No ens                 | s-rokin-inp in | ir ne                                                                                                    | 11011      |      |             |                     | Jourea miles        |                         | -                    |                 |                       |               |             |

| METviewer                              | Click on down arrow to pio<br>one or more databases | ck     |                  |
|----------------------------------------|-----------------------------------------------------|--------|------------------|
| METviewer 2.8 🕦 👘 Select databases     |                                                     | Genera | ate Plot         |
| Series Box Bar Roc Rely Ens_ss Perf Ta | aylor Hist Eclv Contour                             | ^      | N/A              |
| Plot Data: MODE                        | *                                                   |        | Plot             |
| Y1 Axis variables Y2 Axis variables    |                                                     |        |                  |
| Y1 Dependent (Forecast) Variables:     | ?                                                   |        |                  |
| Select options 🔹 Select ratio stat     | •                                                   |        |                  |
| <ul> <li>Variable</li> </ul>           |                                                     |        |                  |
| Y1 Series Variables:                   | ?                                                   |        |                  |
| model Select value                     | Group_y1_1                                          |        |                  |
| Series Variable                        |                                                     |        |                  |
| Fixed Values:                          | ?                                                   | ה      |                  |
| • Fixed Value                          |                                                     |        |                  |
| Event Equalizer                        |                                                     |        | <                |
| Plot Cond                              |                                                     |        | Titles 8         |
|                                        |                                                     |        | Title            |
| Independent Variable:                  | ?                                                   |        | X labe           |
| FCST_LEAD                              | ▼ Equalize                                          |        | Y1 lab           |
| Statistics:                            | 2                                                   |        | Y2 lab<br>Captic |
|                                        | f                                                   |        |                  |

| METuiowor                                       | Click on dow                    | n a    | rrow to                   |
|-------------------------------------------------|---------------------------------|--------|---------------------------|
| METviewer                                       | pick one or r                   | nor    | e                         |
| METviewer 2.8 1 2 selected                      | databases                       |        |                           |
| *I Series Box Bar Roc Rely Ens_ss Perf Taylor H | Data Assimilation<br>Hurricanes | ><br>> | ^ N/A                     |
| Plot Data: Stat                                 | NOAA ESRL                       | >      | Plot XML Log R script     |
| Y1 Axis variables Y2 Axis variables             | NOAA NCEP                       | - 1    | < ^                       |
| Y1 Dependent (Forecast) Variables:              | RAL Projects                    | >      | mv_met_bblake_prob        |
| BCAPE Select attribute stat                     | Regional Ensemble               | >      | mv_namp_vsdb              |
| BCAPE Select attribute stat                     | Verification                    | >      | mv_ncep_ens               |
| O Variable                                      | NO GROUP                        | >      | mv_ncep_gfs_mode          |
| Y1 Series Variables:                            |                                 | ?      | mv_ncep_gfs_mode_ee       |
| model Select value                              | Group_y1_1                      |        | mv_ncep_gfs_mode_extra    |
|                                                 |                                 |        | mv_ncep_gfs_mode_extra_ee |
| Series Variable                                 |                                 |        | mv_ncep_gfsx_2017         |
|                                                 |                                 |        | ✓ mv_ncep_meso            |
| Fixed Values:                                   |                                 | ?      | mv_ncep_meso_fho          |
| S Fixed Value                                   |                                 |        | ✓ mv_ncep_meso_sl1l2      |
| Event Equalizer                                 |                                 |        | ×                         |
| Plot Cond                                       |                                 |        | Titles & Labels Common F  |
|                                                 |                                 |        | Title test title          |
| Independent Variable:                           |                                 | ?      | X label test x_label      |
| FCST_LEAD   Select value                        | <ul> <li>Equalize</li> </ul>    |        | Y1 label test y_label     |
|                                                 |                                 |        | Y2 label                  |
| 3 Statistics:                                   |                                 | ?      | ✓ Caption                 |

| ETviewer 2.8 🚯 💼 Select databases >                                                                                                    | <sup>2</sup> Click on tab to pick plot ty                 |
|----------------------------------------------------------------------------------------------------|-----------------------------------------------------------|
| series Box Bar Roc Rely Ens_ss Perf Taylor Hist                                                                                                    | t Edv Contour                                             |
| Plot Data: MODE                                                                                                    | Plot                                                      |
| Y1 Axis variables Y2 Axis variables                                                                                                    |                                                           |
| Y1 Dependent (Forecast) Variables:                                                                                                    | Series                                                    |
| Select options ▼ Select ratio stat ▼                                                                                                    | Box                                                       |
| 💿 Variable                                                                                                    |                                                           |
| Y1 Series Variables:                                                                                                    | Bar                                                       |
| MODEL    Select value   General General Genera | Frou ROC                                                  |
| Series Variable                                                                                                    | Reliability                                               |
| Fixed Values:                                                                                                    | Ensemble Spread-Skill                                     |
| S Fixed Value                                                                                                    | Performance Diagram                                       |
| Event Equalizer                                                                                                    |                                                           |
| Plot Cond                                                                                                    | Taylor Diagram                                            |
|                                                                                                    | <mark>Hist (Rhist, Phist, RELP) Hist (Rhist, RELP)</mark> |
| Independent Variable:                                                                                                    | ECLV                                                      |
| FCST_LEAD    Select value                                                                                                    | Contour                                                   |
| Statistics:                                                                                                    | 3 × Cat                                                   |

| of                                                  | here is more than one typ<br>data in a database, click to |     |
|-----------------------------------------------------|-----------------------------------------------------------|-----|
| METviewer 2.8 () Select databases > Select          | ect statistic type                                        |     |
| Series Box Bar Roc Rely Ens_ss Perf Taylor Hist Sta | at, MODE or MODE-TD                                       |     |
| 3 Plot Data: Stat 👻                                 | Plot                                                      |     |
| Y1 Axis variables Y2 Axis variables                 |                                                           |     |
| Y1 Dependent (Forecast) Variables:                  | ?                                                         |     |
| Select options 👻 Select attribute stat              |                                                           |     |
| ● Variable                                          |                                                           |     |
| Y1 Series Variables:                                | ?                                                         |     |
| MODEL      Select value     Group_y1_1              |                                                           |     |
| • Series Variable                                   |                                                           |     |
| Fixed Values:                                       | ?                                                         |     |
| • Fixed Value                                       |                                                           |     |
| Event Equalizer                                     |                                                           |     |
| Plot Cond                                           | Title                                                     | s { |
|                                                     | Titl                                                      | e   |
| Independent Variable:                               | ? X la                                                    | ibe |
| FCST_LEAD    Select value                           | valize Y1                                                 |     |
|                                                     | Y2                                                        |     |
| Statistics:                                         | ? Y Ca                                                    |     |

| TETviewer 2.8 🚯 💼 Select databases                                                      |                       | Genera | ate Plot       |
|-----------------------------------------------------------------------------------------|-----------------------|--------|----------------|
| Series Box Bar Roc Rely Ens_ss Perf Taylor Hist Ec                                      | Contour               | ^      | N/A            |
| 4 Click on down arrow to pick variable th                                               | hen pick the statisti | c(s)   | Plot           |
| Y1 Dependent (Forecast) Variables:         Select options         Select attribute stat | ?                     |        |                |
| <ul> <li>Variable</li> <li>Y1 Series Variables:</li> </ul>                              | ?                     |        |                |
| MODEL Select value   Group_y                                                            |                       |        |                |
| Fixed Values:                                                                           | ?                     |        |                |
| Fixed Value     Event Equalizer                                                         |                       |        | <              |
| Plot Cond                                                                               |                       |        | Titles         |
| Independent Variable:                                                                   | ?                     |        | X lat          |
| FCST_LEAD                                                                               | Equalize              |        | Y1 la<br>Y2 la |
| Statistics:                                                                             | ?                     | ~      | Capt           |

| Tviewer 2.8 🚯 💼 Select databases                                                                                                    | >                                                                                                    | Generate Plot          |
|----------------------------------------------------------------------------------------------------|----------------------------------------------------------------------------------------------------|------------------------|
| Series Box Bar Roc Rely Ens_ss Pe                                                                                                    | rf Taylor Hist Eclv Conto                                                                                                    | ur N/A                 |
| Plot Data:<br>Y1 Axis variables Y2 Axis variables                                                                                                    | Stat 💌                                                                                                    | Plot                   |
| Y1 Dependent (Forecast) Variables:         Image: Select options         Image: Select options      < | Ŧ                                                                                                    | ?                      |
| 5. Click on down arrow to w                                                                                                    | hat lines/boxes you                                                                                                    | want to include on Y-a |
| MODEL  Select value  Series Variable                                                                                                    | Group_y1_1                                                                                                    | 2                      |
| Use Series Variable to                                                                                                    | <b>e</b>                                                                                                    | iped into 1 series     |
| define additional series                                                                                                    | (e.g. leads 0+1<br>24+36hr in gro                                                                                                    |                        |
| Independent Variable:                                                                                                    |                                                                                                    | 7 Title X lab          |
| FCST_LEAD    Select value                                                                                                    | The second second secon | Y1 la<br>Y2 la         |
| Statistics:                                                                                                    |                                                                                                    | - → Capt               |

## Stratifications

| IETview    | er 2.8 🔒       | Ī       | 2 selected |        |            | >             |         |         |         | Ge        | enerat       | e Plot |
|------------|----------------|---------|------------|--------|------------|---------------|---------|---------|---------|-----------|--------------|--------|
| Series     | Box B          | ar Roc  | Rely       | Ens_ss | Perf       | Taylor Hist   | Eclv    | Contour |         |           |              | N      |
|            |                |         |            | Plot D | Data: Sta  | at 👻          |         |         |         |           |              | Plot   |
| Y1 Ax      | tis variables  | Y2 Axis | variables  |        |            |               |         |         |         |           |              |        |
|            | 1              | 1       |            |        | <b>C</b> • |               |         | 1       | 1       | )         |              |        |
| F          | ixed Va        | lues –  | your       | strati | ficat      | tions. Fo     | r exai  | nple,   | select  | 1 or      |              |        |
| 5 m        | ore th         | reshol  | ds to ł    | be agg | preg       | ated, or      | 1 or n  | nore i  | nit tin | nes, or a | ı            |        |
|            |                |         |            |        |            |               |         |         |         | )         |              |        |
| <b>U</b> a |                | ge Das  |            |        | UIII       | es or cyc     | ie un   | le      |         |           |              |        |
|            | MODEL          |         | NAM, NAM/  |        | Check all  | 🗙 Uncheck all |         | 8       |         |           |              |        |
| O Se       | eries Variable |         |            |        | G104/APL   | -             |         | ^       |         |           |              |        |
| Eivo       | d Values:      |         |            |        | G104/ATC   | :             |         |         |         |           |              |        |
| Fixe       | VX_MASK        |         | G104/APL,  |        | G104/CAM   | м             |         |         |         | ?         |              | <      |
| U          | VX_MASK        | *       | GIU4/APL,  |        | G104/CAR   | R             |         |         |         |           |              | Tit    |
|            | ked Value      |         |            |        | G104/ECA   | 4             |         |         |         |           |              |        |
| L E        | ent Equalize   | r       |            |        |            |               |         |         |         |           |              | Т      |
| Jse        | Fixed V        | /alues  | to def     | ine a  | dditi      | ional stra    | tificat | tions   |         |           |              | X      |
|            |                |         |            |        |            |               |         |         |         |           |              | Y      |
|            |                |         |            |        |            |               |         |         |         |           | $\mathbf{v}$ | Y      |

|   | ETviewei                     | r 2.8 🔒                  | ŭ         | 2 selected       |                             | >       |                          |                    | Gen | erate  | Plot     |
|---|------------------------------|--------------------------|-----------|------------------|-----------------------------|---------|--------------------------|--------------------|-----|--------|----------|
|   | 1                            |                          | riables:  | • NAM, NAM/      | /212, NAM/218               | •       | ]Group_y1_1              | ?                  |     |        | N<br>Plo |
|   |                              | Sel                      | ect drop  |                  | ow to choos<br>endent Varia |         | ı want to plot agains    | ?<br>t             |     |        |          |
|   | Index<br>FCST_               |                          | ▼ Se      | elect value      |                             |         | Equalize                 | ?                  |     | <      | Tit      |
| ſ | Statis                       | tics:                    |           |                  |                             |         |                          | 2                  |     |        |          |
|   |                              |                          | ○ Aggrega | ation statistics | O Revision stat             | tistics |                          | ?                  |     |        | т        |
|   |                              |                          | ⊖ Aggrega | ation statistics | ○ Revision sta              | tistics |                          | ?                  |     |        | т<br>Х   |
|   |                              |                          | ○ Aggrega | ation statistics | C Revision stat             | tistics | Plot statistic: Median 💌 | ?                  |     |        |          |
|   | ● Sur                        |                          | ○ Aggrega | ation statistics | O Revision stat             | tistics | Plot statistic: Median 💌 | ?                  |     | ~      | >        |
| e | ● Sur                        | mmary                    |           | ation statistics | C Revision stat             | tistics | Plot statistic: Median 👻 | ?                  |     | ~      | )<br>1   |
| e | Sur     None                 | mmary                    |           | ation statistics | •                           | tistics | Plot statistic: Median 🔹 | ?<br>Conf Interval | Lin | • Colo |          |
| e | Sur<br>None                  | mmary                    |           |                  | •                           |         | Plot statistic: Median 💌 |                    |     |        | )<br>pr  |
| e | Sur<br>None ries Forr Y axis | mmary<br>matting<br>Hide | NAM T BC  |                  | •                           |         | Plot statistic: Median 💌 | Conf Interval      | #f  | e Colo | )<br>N   |

| м      | ETviewe  | r 2.8 🔒                                    | <b>a</b> 2                      | selected >                                                                       |               | Generate Plot           |
|--------|----------|--------------------------------------------|---------------------------------|----------------------------------------------------------------------------------|---------------|-------------------------|
| +1     |          | iable<br>eries Var<br>MODEL<br>ries Varial | <b>▼</b> N                      | AM, NAM/212, NAM/218 Group_y1_1                                                  | ?             | Plot                    |
|        | Fixed    | l Values:                                  |                                 | Check all 🗙 Uncheck all                                                          | 8             |                         |
|        |          | ed Value<br>ent Equali<br>nd               | izer                            | O* Label: 0 Plot val:      1 Label: 1 Plot val:      2 Label: 2 Plot val:        | ^             |                         |
|        |          | pendent<br>_LEAD                           | <b>Variable:</b>                | 3* Label: 3     Plot val:       4 Label: 4     Plot val:       6*     5 Label: 5 | ?             | <                       |
|        | Statis   |                                            | O Aggregation                   |                                                                                  | 2             | Titles                  |
|        | None     | mmary <                                    | <ul> <li>Aggregation</li> </ul> | 9* Label:   9     10 Label:   10   Plot val:                                     |               | Title<br>X lat<br>Y1 la |
| 6      | ries For | matting                                    |                                 | 11 Label:     11     Plot val:       12* Label:     12     Plot val:             | ~             | ✓ Y2 la                 |
| #      | Y axis   | Hide                                       |                                 | Title                                                                            | Conf Interval | Line Color              |
| 1      | Y1       | No                                         | NAM T BCRMSE                    |                                                                                  | none          | #ff0000                 |
| 2<br>3 | Y1<br>Y1 | No<br>No                                   | NAM/212 T BC                    |                                                                                  | none          | #8000ff<br>#00FF7F      |
| +      | Add Der  | rived Curv                                 | ve 🝵 Remove                     | e Derived Curve 🛛 🔿 Apply defaults 🗌 Lock Formatting                             |               |                         |

### How to compute statistics

| •• | ت<br>۵               | riable<br>eries Va<br>MODEL<br>8 Varia | Aggregate statistics – accumulates SL1L2 lin                                                                  | or median     | taken                             |  |  |  |  |  |  |
|----|----------------------|----------------------------------------|----------------------------------------------------------------------------------------------------|---------------|-----------------------------------|--|--|--|--|--|--|
|    |                      |                                        | counts prior to calculating the statistic                                                                     |               |                                   |  |  |  |  |  |  |
|    | S Fixed Value        |                                        |                                                                                                    |               |                                   |  |  |  |  |  |  |
|    | Eve                  | ent Equa                               | Revision statistics – basically looks at dProg                                                                | /dT for a     | given                             |  |  |  |  |  |  |
|    | Plot Co              | nd                                     | Revision statistics – Dasically looks at throg                                                                |               | given                             |  |  |  |  |  |  |
|    | valid time           |                                        |                                                                                                    |               |                                   |  |  |  |  |  |  |
|    | Inde                 | pendent                                |                                                                                                    | 1             |                                   |  |  |  |  |  |  |
|    | FCST                 | _LEAD                                  | Select value     Equalize                                                                                     |               | <                                 |  |  |  |  |  |  |
| <  | Statio<br>Su<br>None |                                        | <ul> <li>○ Aggregation statistics</li> <li>○ Revision statistics</li> <li>Plot statistic: Median ▼</li> </ul> | ?             | Titles<br>Title<br>X lat<br>Y1 la |  |  |  |  |  |  |
|    |                      |                                        |                                                                                                    |               | Y2 la                             |  |  |  |  |  |  |
| S  | eries For            | matting                                |                                                                                                    |               |                                   |  |  |  |  |  |  |
| #  | Y axis               | Hide                                   | Title                                                                                                    | Conf Interval | Line Color                        |  |  |  |  |  |  |
| 1  | Y1                   | No                                     | NAM T BCRMSE                                                                                                  | none          | #ff0000                           |  |  |  |  |  |  |
| 2  | Y1                   | No                                     | NAM/212 T BCRMSE                                                                                              | none          | #8000ff                           |  |  |  |  |  |  |
| .6 | Y1                   | No                                     | NAM/218 T BCRMSE                                                                                              | none          | #00FF7F                           |  |  |  |  |  |  |
| -  | //www.ral.           | .ucar.edu/                             | 'hurricanes/realtime/current/ urve 🖙 Apply defaults 🗌 Lock Formatting                                         |               |                                   |  |  |  |  |  |  |

## Summary vs. Aggregation

### Summary for example <u>Computes RMSE for each day, fcst lead combination</u>

Agg lead fcst var stat name stat value, Mean model fcst init beg Median GFS/212 8/5/2014 0:00 0 Т RMSE 0.917 GFS/212 8/6/2014 0:00 0 Т RMSE 0.815 GFS/212 8/7/2014 0:00 0.883 0.876 0 Т RMSE 0.883 0.878 GFS/212 8/8/2014 0:00 0 Т 0.823 RMSE GFS/212 8/9/2014 0:00 0 Т RMSE 0.942 Т GFS/212 8/4/2014 0:00 24 RMSE 1.211 8/5/2014 0:00 24 GFS/212 Т RMSE 1.125 1.182 GFS/212 8/6/2014 0:00 24 Т RMSE 1.127 1.180 1.127 GFS/212 8/7/2014 0:00 24 Т RMSE 1.308 GFS/212 8/8/2014 0:00 1.127 24 Т RMSE 48 Т GFS/212 8/3/2014 0:00 RMSE 1.919 8/4/2014 0:00 48 GFS/212 Т RMSE 1.390 GFS/212 8/5/2014 0:00 48 1.570 1.533 1.561 Т RMSE 1.547 GFS/212 8/6/2014 0:00 48 Т RMSE 1.226 GFS/212 8/7/2014 0:00 Т 48 RMSE 1.561

### **Example:**

Y1 Variable: RMSE Y1 Series: GFS/212 Fixed: 5 days, 0 UTC X-axis: 3 lead times

Aggregation

from partial sums

### How to compute statistics

| METviewer 2.8                                                                                                    |                                                                | nputed per each combination        |                            |
|----------------------------------------------------------------------------------------------------|----------------------------------------------------------------|------------------------------------|----------------------------|
| Variable     Y1 Series Vai                                                                                                    | values and independent                                         | t variable then mean or medi       | ian taken 🏼                |
| MODEL<br>S 8 Varia                                                                                                    | Aggregate statistics – a                                       | ccumulates SL1L2 lines or C        | CTC                        |
| Fixed Values:                                                                                                    | counts prior to calcula                                        | iting the statistic                |                            |
| Fixed Value  Fixed Value Fixed Value Fixed Value Fixed | Revision statistics – bas<br>valid time                        | sically looks at dProg/dT for      | • a given                  |
| Independent<br>FCST_LEAD                                                                                                    | ▼ Select value                                                 | ▼ Equalize                         | ٠<br>•                     |
| Statistics.<br>Summary (                                                                                                    | $\bigcirc$ Aggregation statistics $\bigcirc$ Revision statisti |                                    | ? Titles<br>Title<br>X lat |
| None                                                                                                    | Ŧ                                                              | Plot statistic: Median 💌           | Y1 la                      |
| Series Forma                                                                                                    | mmary:<br>one is if using MET output a                         | nd statistics are already computed |                            |

Pick SL1L2 if plotting continuous statistics (RMSE, MAE etc...)

Pick CTC (aka FHO) if plotting categorical statistics (ETS, TSS, Freq. Bias etc...)

SAL1L2, VL1L2, VAL1L2, and Grad for S1 statistics

Y1

Y1 Y1

tp://www.ral.uca

18

## Aggregation and Bootstraping

|          | METviewe                                    | er 2.8 🔴               | Î          | 2 selected | >                                                                                                    | Gener | ate Plot                                           |
|----------|---------------------------------------------|------------------------|------------|------------|----------------------------------------------------------------------------------------------------|-------|----------------------------------------------------|
| +        | Fixed<br>Fixed<br>Fixed<br>Fixed<br>Plot Co |                        | :<br>lizer |            | Bootstrapping for confidence intervals,<br>including setting confidence ()<br>available on the Aggregation Statistics<br>Page – NOTE: you must also set CIs to<br>true on the series you want them on |       | N/A<br>Plot                                        |
|          | FCST.                                       | _LEAD<br>stics:        |            | 3*, 6*     | C Revision statistics                                                                                                    |       | <                                                  |
|          | None                                        |                        |            | -          | 1000       Bootstrapping replications         Bootstrapping seed         perc       Confidence Interval method         Cache aggregation statistics                                                   |       | Titles &<br>Title<br>X label                       |
|          | None                                        |                        |            |            | Beotstrapping seed                                                                                                    |       | Title<br>X label<br>Y1 labe                        |
| S        | None                                        | matting                |            |            | Brotstrapping seed                                                                                                    | ~     | Title<br>X label<br>Y1 labe                        |
| <b>S</b> | eries For                                   | <b>matting</b><br>Hide |            |            | Brotstrapping seed                                                                                                    |       | Title<br>X label<br>Y1 labe                        |
|          | eries For                                   |                        | NAM T BCRM | 15E        | Brotstrapping seed         perc       Confidence Interval method         Cache aggregation statistics                                                                                                 |       | Title<br>X label<br>Y1 labe<br>Y2 labe<br>Color Po |
| #        | eries For<br>Y axis                         | Hide                   |            |            | Brotstrapping seed         perc       Confidence Interval method         Cache aggregation statistics         Title       Conf Interval                                                               | Line  | Title<br>X label<br>Y1 labe<br>Y2 labe<br>Color Po |

### **Revision Series**

|                                    |                                                  | Ē                      | 2 selected    | >                                                                           | G                          | enerate Plot                |
|------------------------------------|--------------------------------------------------|------------------------|---------------|-----------------------------------------------------------------------------|----------------------------|-----------------------------|
| Y1 S                               | riable<br><b>eries Va</b><br>MODEL<br>ries Varia | *                      | NAM, NAM/2    | Revision statistics – basically look<br>dProg/dT for a given valid time     | s at                       | ^ N                         |
| O Fix                              | d Values:<br>ced Value<br>ent Equal<br>ond       |                        |               | Can add a test to see how many                                              |                            | L                           |
|                                    | -                                                | Variable:<br>BEG 💌 0*, | 3*, 6*        | ▼ ■ Equalize                                                                | ?                          | <                           |
| Stati                              | stics:                                           |                        |               |                                                                             | 2                          |                             |
|                                    | ummary (                                         | Aggregation            | on statistics | Revision statistics     Add Auto-Correlation     Add Wald-Wolfowitz Runs    | ?<br>Test                  | Ti<br>X<br>Y1<br>Y2         |
| O Su<br>None                       | ummary (                                         | Aggregatio             | on statistics |                                                                             |                            | Ti<br>X<br>Y:               |
| O Su<br>None                       | ummary (                                         | Aggregatio             | on statistics | Add Auto-Correlation Add Wald-Wolfowitz Runs                                | Test                       | Ti<br>X<br>Yi               |
| O Su<br>None                       | rmatting                                         | Aggregatio             | ~             | Add Auto-Correlation       Add Wald-Wolfowitz Runs         Title       Conf | Test                       | <b>T</b> i<br>X<br>Y:<br>Y2 |
| O Su<br>None<br>ries For<br>Y axis | mmary (<br>matting<br>Hide                       |                        | *<br>15E      | Add Auto-Correlation Add Wald-Wolfowitz Runs Title Conf                     | Test<br>Interval L<br>none | Ti<br>X<br>Yi<br>Y2         |

### **Revision Series**

January 22, 2016 Forecasts Valid at 18Z

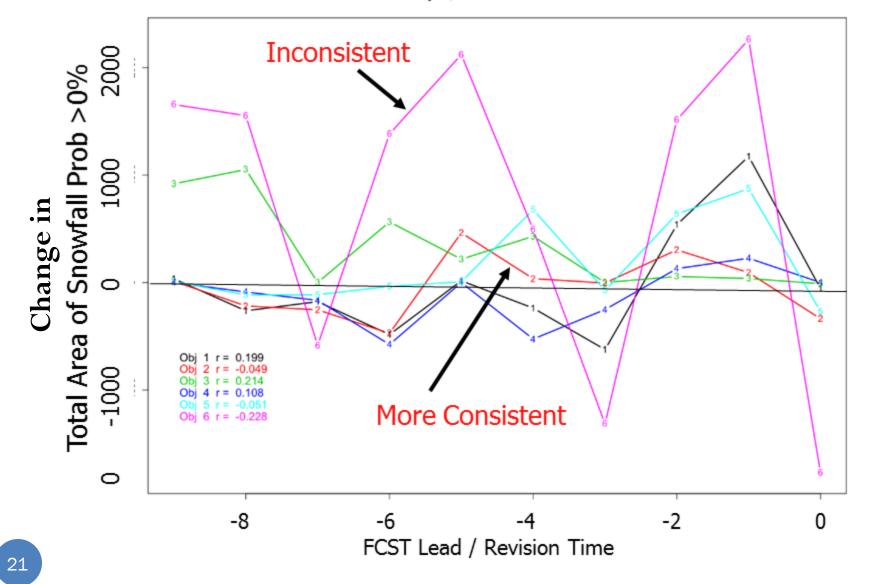

### **Formatting Series** (ML) Serie Plot XML Log R script R data SOL Plot Data: Stat \* Plot statistic: Median Example for METViewer Interface Y1 Axis variables Y2 Axis variables Y1 Dependent (Forecast) Variables: ? TMP MF O Variable Y1 Series Variables: £ ? 3 1 ens-16km-mp, ens-16km-std, Group\_y1\_1 MODEL ens-9km-std Series Variable Fixed Values: ? 2013-05-01 00:00:00, 2013-05-02 00:00:00, 0 18 6 12 24 2013-05-03 00:00:00, 2013-05-04 Lead Hour 00:00:00, 2013-05-05 00:00:00, 2013-05-06 00:00:00, 2013-05-07 Turn off/on -9km-std TMP ME ens-16kr 00:00:00, 2013-05-08 00:00:00, 2013-05-09 00:00:00, 2013-05-10 FCST\_INIT\_BEG 00:00:00, 2013-05-11 00:00:00, connecting 2013-05-12 00:00:00, 2013-05-13 Titles & Labels Common Y2 Legend & Caption 00:00:00, 2013-05-14 00:00:00, across NAs 2013-05-15 00:00:00, 2013-05-16 Turn Example for METVie 00:00:00, 2013-05-17 00:00:00, Title 2013-05-18 00:00:00, 2013-05-19 00:00:00, 2013-05-20 00:00:00 on Change line color, C Fixed Value Change Conf symbol, line types Plot Cond Legend info Intvls and widths Series Formatting 0 **Format Series** Conne Line Show Line Series Conf Interval # Y axis Hide Point Symbol Line Type Legend Text Across Color Width Line Type Signifi NA 9 Y1 ens-16km-mp TMP ME Small circle ioined line: solid No 1 No Yes none 2 Y1 No ens-16km-std TMP ME #00FF7 Small circle joined lines solid 1 No Yes none No ens-9km-std TMP ME Small circle joined lines solid 1 No 3 Y1 none Yes a constraint<br/> a constraint<br/> b constraint<br/> b constr + View 1 - 3 of 3

### Difference Curves and StatSignificance

| Database: mv_ncep_meso                                                          | o_s 1 2       | • Gene     | erate Plot |                    |                |            |                  |                    |                         | Reload databases Load XML |
|---------------------------------------------------------------------------------|---------------|------------|------------|--------------------|----------------|------------|------------------|--------------------|-------------------------|---------------------------|
| Series Box Bar Rhist Phist Roc Rely Ens_ss Perf                                 |               |            |            | 20160506_03134     | 3              |            |                  |                    |                         |                           |
| Plot Data: Stat *                                                               |               |            |            | Plot XML Lo        | g R script     | R data     | SQL Y1 Po        | ints Y             | 2 Points                | 8                         |
| Y1 Axis variables Y2 Axis variables                                             |               |            |            |                    | tes            | it title   |                  | <u>^</u>           |                         |                           |
| Y1 Dependent (Forecast) Variables:                                              |               | ?          |            |                    |                |            |                  |                    |                         | <u> </u>                  |
| RH W RMSE W                                                                     |               |            |            | 15 <u>+</u>        | - <u>1-</u> 1- | <u>+</u>   | <del>     </del> | ₽—₽                | -1-                     | - <del>h-h-h-h</del> -h   |
| O Variable                                                                      |               |            | -          | 10                 |                |            |                  |                    |                         |                           |
| Y1 Series Variables:                                                            |               | ?          | -          | est y_label        |                |            |                  |                    |                         | E                         |
| GFS/212, NAM/212  GFS/212, VAM/212                                              |               |            |            | 5 I.               |                |            |                  |                    |                         |                           |
| O Series Variable                                                               |               |            |            |                    |                |            |                  |                    |                         |                           |
| Fixed Values:                                                                   |               | ?          |            | 0                  | 6 9 12         |            | Tur              |                    | n Sh                    | your Signif to            |
| INIT_HOUR * 00 *                                                                |               | •          |            | 0 5                | 6 9 12         | 18 24      |                  |                    |                         | now Signif to             |
| 10 VX_MASK * G236 *                                                             |               |            |            | have Statistically |                |            |                  |                    |                         | tically                   |
| OBTYPE * ONLYSF *                                                               |               |            |            |                    | Y              | Y          | Sigr             | oific              | ant                     | differences               |
|                                                                                 |               | 1.00       |            | Titles & Labels    | Common F       | Formatting | <u> </u>         |                    |                         |                           |
| Add difference curve Next to it is                                              | remove        | e diffe    | erer       | nce                |                |            | high             | ingr               | itec                    | 1                         |
| e curve                                                                         |               |            |            |                    |                |            |                  | _                  |                         | =                         |
| You might want to also turn on confi                                            | idanca i      | ntori      | 7. le      |                    |                |            |                  | -                  |                         |                           |
|                                                                                 |               |            | / 115      |                    |                |            |                  |                    |                         |                           |
| Series Formatting                                                               |               |            |            |                    |                |            |                  |                    |                         | 0                         |
| # Yaxis Hide Title                                                              | Conf Interval | Line Color | Point S    | symbol Series      |                | line Type  | Line Width       | Show<br>Significar | Connect<br>Across<br>NA | Legend Text               |
| 1 Y1 No #FS/212 RH RMSE                                                         | std           | #ff0000    | Small      | circle joined      | lines          | solid      | 1                | No                 |                         | GFS                       |
| 2 Y1 No NAM/212 RH RMSE                                                         | std           | #8000ff    | Small      | circle joined      | lines          | solid      | 1                | No                 | Yes                     | NAM                       |
| 3 Y1 /0 DIFF ("GFS/212 RH RMSE"-"NAM/212 RH RMSE")                              | std           | 32cd32     | Small      | circle joined      | lines          | solid      | 1                | Yes                | Yes                     | (GFS-NAM)                 |
|                                                                                 |               | III        | _          |                    |                |            | _                | _                  | _                       | •                         |
| + Add Difference Curve® Remove Difference Curve® Apply defaults Lock Formatting |               |            |            |                    |                |            |                  |                    |                         | View 1 - 3 of 3           |

### **Statistically Significant Plot**

GFS vs. NAM

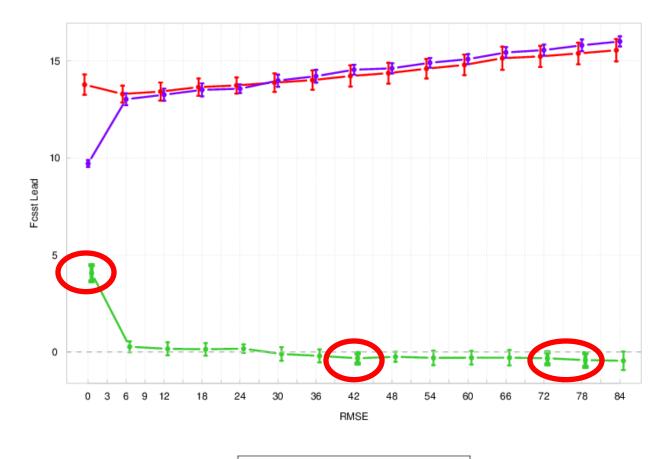

## Formatting the Plot

| Database: mv_det_sref_2013                                                                                                    | ,             | Generate Plot                                                                                                    | Reload da                 | tabases Load XML |
|----------------------------------------------------------------------------------------------------|---------------|----------------------------------------------------------------------------------------------------|---------------------------|------------------|
| Series Box Bar Rhist Phist Roc Rely Ens_ss                                                                                                    |               | 20140722_151502                                                                                                  |                           |                  |
|                                                                                                    |               | Plot XML Log R script R da                                                                                       | ta SQL                    |                  |
| Plot Data: Stat  Plot statistic: Median Y1 Axis variables Y2 Axis variables                                                                                                    |               | Example                                                                                                    | e for METViewer Interface |                  |
| Y1 Dependent (Forecast) Variables:                                                                                                    | ?             | <u>Common</u>                                                                                                    |                           |                  |
| TMP     ME     ME                                                                                                    | Ŧ             | Staggering Points,                                                                                               | . T T                     |                  |
| Y1 Series Variables:                                                                                                    | ?             | Turn on removing                                                                                                 | X1, X2, Y1,               | Legend &         |
| MODEL     ens-9km-std     Grou                                                                                                    | Jp_y1_1       | Lag1                                                                                                    | Y2 – set                  | Caption          |
| Fixed Values:                                                                                                    |               | autocorrelation,                                                                                                 | axis, font                | Set font size    |
| 2013-05-01 00:00:<br>2013-05-02 00:00:<br>Titles, Axe                                                                                                    | es,           | Display number of                                                                                                | size, label               | location,        |
| FCST_INIT_BEG         2013-05-03 00:00:<br>00:00:00, 2013-05<br>2013-05-06 00:00:<br>00:00:00, 2013-05         Legends,<br>etc           0:00:00, 2013-05         2013-05-09 00:00:<br>00:00:00, 2013-05         etc           0:00:00, 2013-05-12 00:00:<br>00:00:00, 2013-05-14 00:00:00,<br>2013-05-15 00:00:00, 2013-05-16<br>00:00:00, 2013-05-17 00:00:00,<br>2013-05-18 00:00:00, 2013-05-19<br>00:00:00, 2013-05-20 00:00:00 | 10            | stats<br>Titles & Labels Common Formattin<br>Title Example for METViewer Inter<br>X label<br>Y1 label Formatting |                           | text color       |
| C Fixed Value                                                                                                    |               | <sup>Y2 label</sup><br>Caption Plot size, in                                                                     |                           |                  |
| Plot Cond                                                                                                    |               | type, font size, in                                                                                              | 0                         |                  |
| Series Formatting                                                                                                    |               |                                                                                                    |                           | 0                |
| # Y axis Hide Title                                                                                                    | Conf Interval | Line Point Sym                                                                                                   |                           | Legend Text      |
| 1 Y1 No ens-16km-mp TMP ME                                                                                                    | none          | FF000( Small cire lines                                                                                          | es                        |                  |
| 2 Y1 No ens-16km-std TMP ME                                                                                                    | none          | #00FF7F Small circle pointed mines point                                                                         | 1 INV TES                 |                  |
| 3 Y1 No ens-9km-std TMP ME                                                                                                    | none          | #8000FF Small circle joined lines solid                                                                          | 1 No Yes                  | View 1 - 3 of 3  |

| Eile Edit View Higtory Bookmarks Iools Help                                                                                                    |                   |                      |                              |                                                               |                                        |                               |                                                                |                       |  |
|----------------------------------------------------------------------------------------------------|-------------------|----------------------|------------------------------|---------------------------------------------------------------|----------------------------------------|-------------------------------|----------------------------------------------------------------|-----------------------|--|
| O http://www.dtcenter.org/met/metviewer/.jsp                                                                                                    |                   |                      |                              | ⊽ C <sup>i</sup>                                              | Q longmont braces                      |                               | → ☆ 自 🕹 🎓 🛷                                                    | 3 ⊜ ≡                 |  |
| M Gmail 🛩 Elevations 🗍 Mrs. Holburn's 4th Gra ≼ Houghton Mifflin Mat 🗍 Program Planner 🗌 ColorBrewer: Color A                                      | Prediction Ce 📀 N | IOAA's National Weat | 📑 Interactive Radar   KD\    | / 📡 RAL   Tropical Cyclone 📙 Recipes                          | :                                      |                               |                                                                |                       |  |
| Database: mv_ncep_n                                                                                                    | neso              | • Gen                | erate Plot                   |                                                               |                                        |                               | Reload databases                                               | Load XML              |  |
| Series         Box         Bar         Rhist         Phist         Roc         Rely         Ens_ss                                                 |                   |                      |                              | 20150424_225                                                  | 719                                    |                               |                                                                |                       |  |
| Plot Data: Stat 👻 Plot statistic: Median 👻                                                                                                    |                   |                      |                              | Plot XML                                                      | Log R script R d                       | lata SQL                      |                                                                | 8                     |  |
| Y1 Axis variables Y2 Axis variables                                                                                                    |                   |                      |                              |                                                               | PO                                     |                               | Domain – AK Models                                             | ſ                     |  |
| Y1 Dependent (Forecast) Variables:                                                                                                    |                   |                      | ?                            |                                                               | вс                                     | APE BORMSE - AII              | Domain - AK Models                                             |                       |  |
| BCAPE * BCRMSE *                                                                                                    |                   |                      |                              |                                                               |                                        |                               | T T                                                            |                       |  |
| O Variable                                                                                                    |                   |                      |                              | 100                                                           |                                        | ТТт                           |                                                                | I                     |  |
| Y1 Series Variables:                                                                                                    |                   |                      | ?                            |                                                               | 1                                      |                               |                                                                | -I                    |  |
| MODEL * AKARW, AKNEST, AKNESTX * Group_y1_1                                                                                                    |                   |                      |                              |                                                               | 1 ···································· |                               |                                                                |                       |  |
| O Series Variable                                                                                                    |                   |                      |                              |                                                               | / [                                    |                               | -                                                              |                       |  |
| Fixed Values:                                                                                                    |                   |                      | ?                            | BCRMSE (J/kg)                                                 |                                        |                               |                                                                | -1                    |  |
| S Fixed Value                                                                                                    |                   |                      |                              | SCRN                                                          |                                        |                               |                                                                |                       |  |
| Plot Cond                                                                                                    |                   |                      |                              | 0                                                             |                                        |                               |                                                                |                       |  |
|                                                                                                    |                   |                      |                              | I                                                             |                                        |                               |                                                                |                       |  |
| Independent Variables:                                                                                                    |                   |                      | ?                            |                                                               |                                        | II                            |                                                                | -1                    |  |
| FCST_LEAD * 0, 3, 6, 9, 12, 15, 18, 21, 24, 27, 30, 33, * 36, 39, 42, 45, 48                                                                       |                   |                      |                              | -50                                                           |                                        |                               |                                                                |                       |  |
| 36, 39, 42, 43, 48                                                                                                    |                   |                      |                              | 0                                                             | 3 6 9 12                               |                               |                                                                | 48                    |  |
| Statistics:                                                                                                    |                   |                      |                              |                                                               |                                        | Fcst L                        |                                                                |                       |  |
| None Aggregation statistics Statistics Calculations                                                                                                |                   |                      | ?                            | AKNEST AKNEST AKNESTX)                                        |                                        |                               |                                                                |                       |  |
| Contingency table count (CTC)                                                                                                    |                   |                      |                              | •                                                             |                                        |                               |                                                                | +                     |  |
| O Scalar partial sums (SLI12)     Index Formatting                                                                                                 |                   |                      |                              | Titles & Labels Comma Formatting (1 X2 Y1 Y2 Legend & Caption |                                        |                               |                                                                |                       |  |
| <u>Under Formatting</u>                                                                                                    |                   |                      |                              | Image Type png16m  B.5 Width 11                               |                                        |                               |                                                                |                       |  |
| abline(h=0) is what tells it to put a horiz                                                                                                    | ontal lir         | ne at (              | 0                            | Units                                                         |                                        | Magnification 1               | Resolution 72                                                  |                       |  |
|                                                                                                    |                   | 10 40                | <sup>o</sup>                 | Margins                                                       | c(8, 4, 5, 4) Axis                     | Margin Line c(1, 1, 0)        |                                                                |                       |  |
| abline(h=1) would be horizontal at 1                                                                                                    |                   |                      |                              | Title Formati                                                 |                                        |                               | Grid Line Formatting                                           | E                     |  |
|                                                                                                    |                   |                      |                              | Horizontal al<br>Text Size                                    | ign 0.5 Perpendicul                    |                               | Line Type dotted  Line Width 1 Line Color cccccc X positions I |                       |  |
| abline(v=0) would be vertical at 0 etc                                                                                                    |                   |                      |                              | Plot Script Com                                               |                                        |                               |                                                                |                       |  |
|                                                                                                    |                   |                      |                              | abline(h=0)                                                   | nanus                                  |                               |                                                                | -                     |  |
| Series Formatting                                                                                                    |                   |                      |                              |                                                               |                                        |                               |                                                                | 0                     |  |
| # Y axis Hide Title                                                                                                    | Conf Interval     | Line Color           | Point Symbol                 | Series Line<br>Type                                           | Line Type                              | Line Width Show<br>Significan | Connect<br>Across Legend Text                                  |                       |  |
| 1 Y1 No AKARW BCAPE BCRMSE                                                                                                    | std               | #ff0000              | Small circle                 | joined lines                                                  | solid                                  | 3 No                          | Yes AKARW                                                      |                       |  |
| 2 Y1 No AKNEST BCAPE BCRMSE<br>3 Y1 No AKNESTX BCAPE BCRMSE                                                                                        | std<br>std        | #55ff00              | Small circle<br>Small circle | joined lines                                                  | solid<br>solid                         | 3 No<br>3 No                  | Yes AKNEST                                                     |                       |  |
| 3         Y1         No         AKNESTX BCAPE BCRMSE           4         Y1         No         DIFF ("AKNEST BCAPE BCRMSE"-"AKNESTX BCAPE BCRMSE") | std               | #00aaff<br>#8000ff   | Small circle<br>Small circle | joined lines                                                  | solid                                  | 3 No<br>1 Yes                 | Yes AKNESTX<br>Yes DIFF (NEST-NESTX)                           |                       |  |
| + Add Difference @ Remove Difference @ Apply CLock                                                                                                 |                   |                      |                              |                                                               |                                        |                               |                                                                | View 1 - 4 of 4       |  |
|                                                                                                    | PLAN IN THE AREA  | 1.000                |                              | 14                                                            |                                        |                               |                                                                |                       |  |
|                                                                                                    |                   |                      |                              |                                                               |                                        |                               |                                                                | and the second second |  |

## **METviewer History**

|                      |            | Database: mv_det_sref_2013                                                                                                    | ¥                        | Generate Plot                        |                     |                 |               |                 | Reload dat              | abases Load XN   |
|----------------------|------------|----------------------------------------------------------------------------------------------------|--------------------------|--------------------------------------|---------------------|-----------------|---------------|-----------------|-------------------------|------------------|
| Selie                | s Box      | x Bar Rhist Phist Roc Rely Ens_ss                                                                                                    | A                        | 20140722_                            | _151502             |                 |               |                 |                         |                  |
|                      |            | *                                                                                                    |                          | Plot XML                             | Log R s             | script R data   | a SQL         |                 |                         |                  |
|                      |            | dian                                                                                                    |                          |                                      |                     | Example         | for METV      | iewer In        | terface                 |                  |
|                      |            | Series Box                                                                                                    | ?<br>roup_y1_1           | 2<br>2<br>1<br>2<br>2<br>2<br>0<br>2 |                     |                 | I             | h               |                         |                  |
|                      | l          | <b>Y1 Dependent</b><br>2013-05-03 00:00:00, 2013-05-04<br>00:00:00, 2013-05-05 00:00:00,<br>2013-05-06 00:00:00, 2013-05-07<br>00:00:00, 2013-05-08 00:00:00,             | ?                        |                                      |                     | ± <u>↓</u>      |               |                 | 18<br>ans-9km-std TMP M | 24               |
| 8                    | FCST       | T_INIT_BEG 2013-05-09 00:00:00, 2013-05-10<br>00:00:00, 2013-05-11 00:00:00,<br>2013-05-12 00:00:00, 2013-05-13<br>00:00:00, 2013-05-14 00:00:00,<br>2013-05-14 00:00:00, | History                  | uccess ¢                             | <u> </u>            | Serie:<br>Ens_s |               | Box<br>Per      | Y1 Y2                   | Legend & Caption |
|                      |            | 2013-05-15 00:00:00, 2013-05-16<br>00:00:00, 2013-05-17 00:00:00,<br>2013-05-18 00:00:00, 2013-05-19<br>00:00:00, 2013-05-20 00:00:00                                     | 20160413_2               | 03117 🕒                              | •                   |                 |               |                 |                         |                  |
|                      | ) Fixed Va | alue                                                                                                    | 20160413_2               |                                      | 0                   | Y1              | Axis          | varia           |                         |                  |
|                      | Cond       |                                                                                                    | 20160413_2<br>20160413_2 |                                      | 0                   | L YI            | Depe          | ende            |                         |                  |
| Series F             | Formatti   | ng                                                                                                    |                          |                                      | 0                   |                 |               |                 |                         |                  |
| # Y axis             |            | Title                                                                                                    |                          | ne Point Symbo                       | Series<br>Line Type | Line Type       | Line<br>Width | Show<br>Signifi | Conne<br>Acrose<br>NA   | Legend Text      |
|                      |            | ens-16km-mp TMP ME                                                                                                    | none #Ff                 | 000 Small circle                     | joined lines        | solid           | 1             | No              | Yes                     |                  |
| 1 Y1                 | No         | ens-tokin-inp imp me                                                                                                    |                          |                                      | -                   |                 |               | -               |                         |                  |
| 1 Y1<br>2 Y1<br>3 Y1 |            | ens-16km-std TMP ME                                                                                                    |                          | OFF7F Small circle                   | -                   | solid           | 1             | No              | Yes                     |                  |

## **METviewer History**

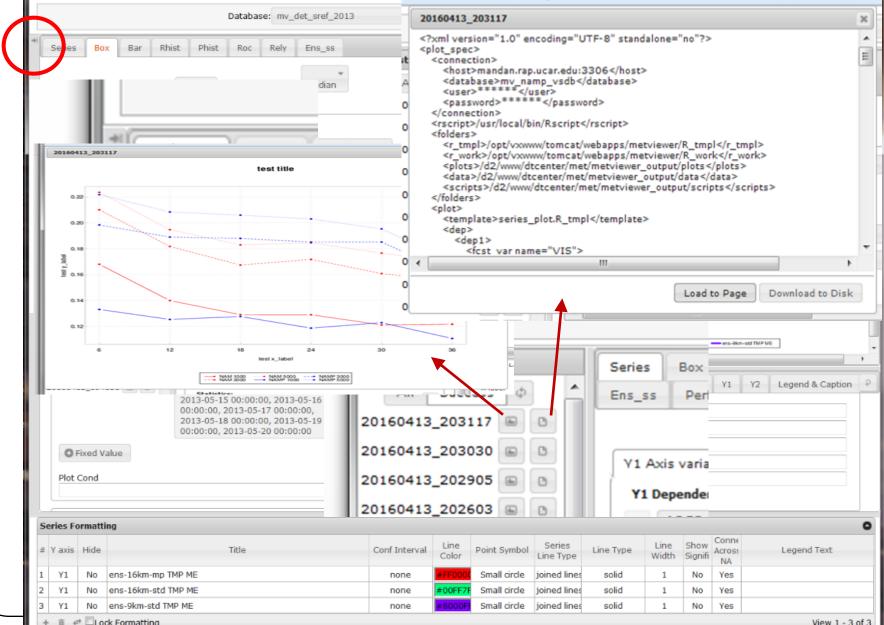

### Save Plots, XML, Data, Rscrips, etc \*\*Based on which tab is selected

| Database: mv_det_sref_2013 -                                                                                                    |               | Generate Plot            |                         |               |                 | Reload da             | atabases Load XM | L    |
|----------------------------------------------------------------------------------------------------|---------------|--------------------------|-------------------------|---------------|-----------------|-----------------------|------------------|------|
| Series Box Bar Rhist Phist Roc Rely Ens_ss                                                                                                    | ĥ             | 20140722_151502          |                         |               |                 |                       |                  |      |
| Plot Data: Stat 💌 Plot statistic: Median                                                                                                    |               | Plot XML Log             | R script R data         |               |                 |                       |                  |      |
| Y1 Axis variables Y2 Axis variables                                                                                                    |               |                          | Example                 |               | lewer in        | terrace               |                  |      |
| Y1 Dependent (Forecast) Variables:                                                                                                    |               |                          |                         |               |                 |                       |                  |      |
| TMP TME T                                                                                                    |               | 3                        |                         |               |                 |                       |                  | - 16 |
| O Variable                                                                                                    |               | 2                        | т <del>т</del> т        |               |                 | ΤT                    |                  |      |
| Y1 Series Variables:                                                                                                    |               | 00<br>1                  |                         |               |                 |                       |                  |      |
| MODEL * ens-16km-mp, ens-16km-std, * Group_y1_1                                                                                                    |               |                          |                         | Ť             | ΤT              |                       | TTT              | Ξ    |
| Series Variable                                                                                                    |               |                          |                         | -             |                 |                       |                  |      |
| Fixed Values:                                                                                                    |               | -1                       |                         |               |                 | _                     | -                |      |
| 2013-05-01 00:00:00,<br>2013-05-02 00:00:00,<br>2013-05-03 00:00:00, 2013-05-04<br>00:00:00, 2013-05-05 00:00:00,<br>2013-05-06 00:00:00, 2013-05-07<br>00:00:00, 2013-05-08 00:00:00, |               | -2                       | 6<br>ens-16km-mp TMP ME | Lead Ho       |                 | 18<br>ens-9km-std TMP | 24<br>ME         |      |
| ECST INIT BEG 2013-05-09 00:00:00, 2013-05-10                                                                                                    |               | •                        |                         |               |                 |                       |                  | F .  |
| 00:00:00, 2013-05-11 00:00:00,<br>2013-05-12 00:00:00, 2013-05-13<br>00:00:00, 2013-05-14 00:00:00,<br>2013-05-15 00:00:00, 2013-05-16                                                 | ſ             | Titles & Labels Com      | mon Formatting          | X1            | X2              | Y1 Y2                 | Legend & Caption | 9    |
| 00:00:00, 2013-05-17 00:00:00,                                                                                                    |               | Title Example f          | or METViewer Inter      | face          |                 |                       |                  |      |
| 2013-05-18 00:00:00, 2013-05-19<br>00:00:00, 2013-05-20 00:00:00                                                                                                    |               | X label Lead Hou         |                         |               |                 |                       |                  |      |
| © Fixed Value                                                                                                    |               | Y1 label Temperat        | ure ME (K)              |               |                 |                       |                  |      |
| Plot Cond                                                                                                    |               | Y2 label<br>Caption      |                         |               |                 |                       |                  |      |
|                                                                                                    |               | caption                  |                         |               |                 |                       |                  |      |
|                                                                                                    | •             |                          |                         |               |                 |                       |                  |      |
| ries Formatting                                                                                                    |               |                          |                         |               |                 | Conne                 |                  | •    |
| Y axis Hide Title Conf Interval                                                                                                    | Line<br>Color | Point Symbol Series      |                         | Line<br>Width | Show<br>Signifi | Acros:                | Legend Text      |      |
| Y1 No ens-16km-mp TMP ME none                                                                                                    | #FF00         | OC Small circle joined I | nes solid               | 1             | No              | Yes                   |                  |      |
|                                                                                                    | #00FF         | 7F Small circle joined I | nes solid               | 1             | No              | Yes                   |                  |      |
| Y1 No ens-9km-std TMP ME none                                                                                                    | #8000         | FF Small circle joined I | nes solid               | 1             | No              | Yes                   |                  |      |

### Upload XML scripts

### from your system

|                                                                                             | Database: mv_det_sref_2013                                                                           |               | v .           | Generate Plot           |                     |                   |                 | Re                   | eload databases | Load XML     |
|---------------------------------------------------------------------------------------------|----------------------------------------------------------------------------------------------------|---------------|---------------|-------------------------|---------------------|-------------------|-----------------|----------------------|-----------------|--------------|
| Series Box Bar Rhis                                                                         | st Phist Roc Rely Ens_ss                                                                             |               | 1             | 20140722_1              | 51502               |                   |                 |                      |                 |              |
| Plot Data:                                                                                  | Stat 👻 Plot statistic: Median                                                                        |               |               | Plot XML                | Log R s             | cript R data      | SQL             |                      |                 |              |
| Y1 Axis variables Y2 Axis                                                                   | variables                                                                                            |               |               |                         |                     | Example f         | or METView      | wer Interfac         | 00              |              |
| Y1 Dependent (Forecast)                                                                     | Variables:                                                                                           | ?             |               |                         |                     |                   |                 |                      |                 |              |
|                                                                                             | * ME                                                                                                 | *             |               | 3                       |                     |                   |                 |                      |                 |              |
| Variable<br>Y1 Series Variables:                                                            |                                                                                                    | ?             |               | 2                       |                     |                   |                 |                      | ĪĪ              |              |
| The Model The The Model The The The The The The The The The The                             | ens-16km-mp, ens-16km-std, * Ens-9km-std                                                             | oup_y1_1      | -             | 1 Temperature ME        | TTT                 |                   |                 | -                    |                 |              |
| Series Variable                                                                             |                                                                                                    | ?             |               | -1                      | 111                 |                   |                 | 1                    |                 |              |
| 2013-05-01 00:00:00, *<br>2013-05-02 00:00:00, 2013-05-04<br>00:00:00, 2013-05-05 00:00:00, |                                                                                                    |               |               | -2                      | 0                   | 6                 | 12<br>Lead Hour |                      | 18              | 24           |
| FCST_INIT_BEG V                                                                             | 2013-05-06 00:00:00, 2013-05-07<br>00:00:00, 2013-05-08 00:00:00,<br>2013-05-09 00:00:00, 2013-05-10 |               |               | •                       | _                   | rs-16km-mp TMP ME | ens-16km-sld Ti | MP ME - ens-         | 9km-std TMP ME  |              |
|                                                                                             | 00:00:00, 2013-05-11 00:00:00,<br>2013-05-12 00:00:00, 2013-05-13<br>00:00:00, 2013-05-14 00:00:00,  |               | ſ             | Titles & Labels         | Common              | Formatting        | X1              | X2 Y1                | Y2 Leger        | nd & Caption |
|                                                                                             | 2013-05-15 00:00:00, 2013-05-16<br>00:00:00, 2013-05-17 00:00:00,<br>2013-05-18 00:00:00, 2013-05-19 |               |               | Title E                 | xample for M        | ETViewer Interf   | ace             |                      |                 |              |
|                                                                                             | 00:00:00, 2013-05-20 00:00:00                                                                        |               |               |                         | ead Hour            |                   |                 |                      |                 |              |
| O Fixed Value                                                                               |                                                                                                    |               |               | Y1 label To<br>Y2 label | emperature I        | ИЕ (K)            |                 |                      |                 |              |
| Plot Cond                                                                                   |                                                                                                    |               |               | Caption                 |                     |                   |                 |                      |                 |              |
|                                                                                             |                                                                                                    |               | -             |                         |                     |                   |                 |                      |                 |              |
| ies Formatting                                                                              |                                                                                                    |               |               |                         |                     |                   |                 |                      |                 |              |
| axis Hide                                                                                   | Title                                                                                                | Conf Interval | Line<br>Color | Point Symbol            | Series<br>Line Type | Line Type         |                 | ignifi Conr<br>Acros | s: Lege         | nd Text      |
| Y1 No ens-16km-mp T                                                                         |                                                                                                    | none          | #FF00         | 0 Small circle          | joined lines        | solid             |                 | No Yes               |                 |              |
| Y1 No ens-16km-std T                                                                        | MP ME                                                                                                | none          | #00FF         | 7F Small circle         | joined lines        | solid             | 1               | No Yes               |                 |              |

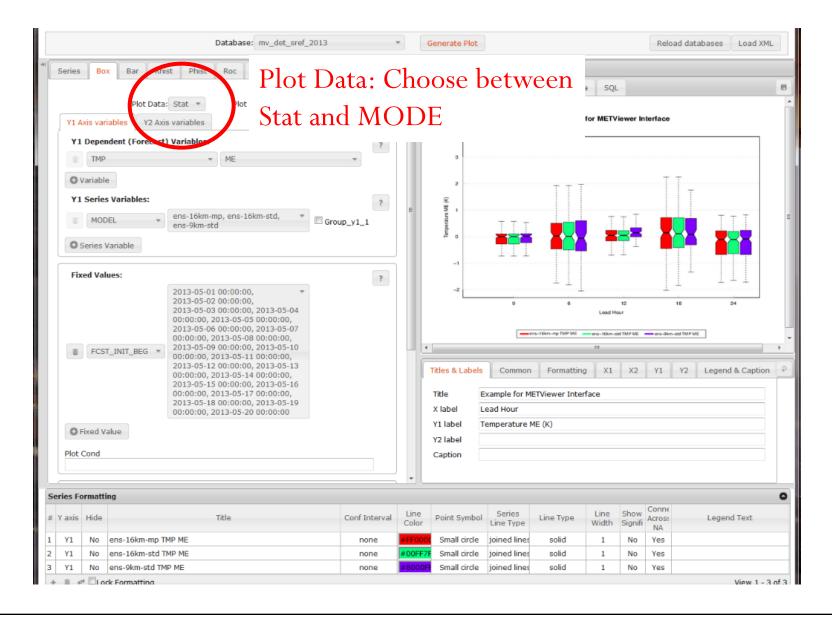

### **MODE** Interface Database: mv\_ncep\_gfs\_mode\_extra Generate Plot ۰ 20160506\_042455 History Box Bar Rhist Phist Roc Rely Ens\_ss Perf Series All Success Ó Plot XML Log R script R data SQL Y1 Points Y2 Points Plot Data: MODE + 20160506\_042049 📖 0 Y1 Axis variables Y2 Axis variables MODE Total Objects 20160506 041931 🔳 B ? Y1 Dependent (Forecast) Variables: 20160506\_032851 B Select ratio stat 🗹 Fcst 🗹 Simple 🔍 Matched APCP\_24 -Diff 20160506 031343 🖷 🕒 CNTSUM Obs Cluster Unmatched 950 20160506\_022939 🕒 🗅 O Variable Total Count 60 20160506 022801 🖷 🕒 Y1 Series Variables: ? 20160506\_022606 👜 🕒 Group\_y1\_1 MODEL ECMG4, GFS\_T1534 20160506\_022457 👜 🕒 C Series Variable 850 20160506\_022323 👜 🕒 20160506\_022120 👜 🕒 ? 108 132 Fixed Values: Forecast Lead 20160506\_021133 🕒 🕒 FCST\_THR - >=20.000 ECMG4 APGP\_24 ONTSUM\_AAA GFS\_T1534 APGP\_24 GNTSUM\_AAA 20160506\_020845 👜 🕒 C Fixed Value 4 111 20160506 020755 👜 🕒 Plot Cond Titles & Labels Common Formatting X1 X2 Y1 Y2 Legend & Caption 20160506\_020645 🝙 🗈 Title MODE Total Objects 20160506\_020610 🕒 🕒 Independent Variables: ? X label Forecast Lead 20160506 020543 👜 🗅 360000, 600000, 840000, 1080000, Total Count Y1 label FCST LEAD 1320000, 1560000, 1800000 20160506 020402 🖷 🕒 Y2 label 20160506\_015537 👜 🕒 Caption Statistics: ÷

Series Formatting ٥ Connect Series Line Show Y axis Hide Title Conf Interval Line Color Point Symbol Line Type Line Width Across Legend Text Significar Type NA Y1 ECMG4 APCP\_24 CNTSUM\_AAA Small circle 1 No joined lines solid 1 No Yes none 2 Y1 GFS\_T1534 APCP\_24 CNTSUM\_AAA #8000FF Small circle joined lines solid Yes 1 No No none 4 111

+ Add Difference Curve Remove Difference Curve Apply defaults Lock Formatting

View 1 - 2 of 2

Reload databases Load XML

156

180

8

- NCAR Instance (public):
  - http://www.dtcenter.org/met/metviewer/metviewer1.jsp
- NCEP Instance (inside firewall):
  - http://metviewerdev.ncep.noaa.gov/metviewer1.jsp

Copyright 2017, University Corporation for Atmospheric Research, all rights reserved

### Databases

Each person can maintain their own (or several) databases within METviewer

For example:

mv\_MMB\_f2o (could have sl1l2 and fho in same database)

or

```
mv_MMB_sl1l2_f2o
mv_MMB_fho_f2o
```

mv\_SREF\_g2oe (could have data for rank histograms, reliability curves, roc diagrams, spread vs. skill diagrams and ensemble mean statistics all in the same database)

mv\_GMB\_g2o mv\_GMB\_mode

> Databases must have "**mv\_**" at the beginning of name to be recognized by the user interface

### Databases

Currently data must be in same database to be plotted together

Partitioning of individual databases to speed up performance is possible – send request to <u>met\_help@ucar.edu</u>.

To gain permission to load data into your own database, send a request to NCO helpdesk and ask for access to METviewer

Databases must have "**mv\_**" at the beginning of name to be recognized by the user interface

# **GUI Help**

| Elle Edit View Higtory Bookmarks Iools Help                                                                                                    |                                                                                                    |
|----------------------------------------------------------------------------------------------------|----------------------------------------------------------------------------------------------------|
| M Inbox (2) - jensen@ucar.ed × 😥 METViewer v1.10 × +                                                                                                    |                                                                                                    |
| ①   http://www.dtcenter.org/met/metviewer/metviewer1.jsp                                                                                                    | C     Q. Search       C     Q. Search                                                                                                    |
| 🌱 Gmail 🛩 Elevations 🛞 Program Planner 💿 Forecast Verification 🔓 personal 🧟 Weather Prediction Ce 🕏 NOAA's National Weat 🖹 RAL   Tropical Cy                                                                                                    | Cyclone 😵 National Hurricane Ce 😵 Model Analyses and G 💥 RAL Confluence 🛞 Statistical Methods in t 🍣 NCEP SREF Plume Vie 🛞 NWS Performance Ma 🛛 » |
| METViewer 1.10 • - Release Info Database: mv_aerocivil                                                                                                    | Generate Plot     Reload databases Load XML                                                                                                    |
| * Series Box Bar Rhist Phist Roc Rely Ens_ss Perf Taylor                                                                                                    | N/A                                                                                                    |
| Y1 Axis variables       Plot Data: Stat •         Y1 Axis variables       Acc         Y1 Dependent (F)       BAGSS         BASER       Access to other help         Variable       EDS         Critical Success Index, aka Threat Score         WODEL       EDS         Fixed Value       Group_y1_1         Series Variable       Mouse over statistic to get tooltip about what the acronym means         Independent Variables:       FCST_LEV • Select value • Equalize | Plot XML Log R script R data SQL Y1 Points Y2 Points                                                                                              |
| Statistics:<br>Summary  Aggregation statistics                                                                                                    | ? <u>*                                    </u>                                                                                                    |
| Summary O Aggregation statistics  None  Plot statistic: Median                                                                                                    | Titles & Labels       Common       Formatting       X1       X2       Y1       Y2       Legend & Caption         Title       test title           |
| Series Formatting                                                                                                    | 0                                                                                                    |
| # Yaxis Hide Title Conf Interval                                                                                                    | Line Color Point Symbol Series Line Type Line Type Line Width Show Significan NA Legend Text                                                      |
| + Add Derived Curve 🛛 🗑 Remove Derived Curve 🥵 Apply defaults 🖾 Lock Formatting                                                                                                    | No records to view                                                                                                    |

# **METviewer Documentation**

### http://www.dtcenter.org/met/metviewer/doc/index.html

| METViewer 2.2 👔                                 | Database: mv_aerocivil | Ŧ                  | Generate Plot Reload databases Load                                                                                                    |
|-------------------------------------------------|------------------------|--------------------|----------------------------------------------------------------------------------------------------|
| Series Box Bar Roc Rely Ens_ss Perf             | Taylor Hist Eclv       | 1                  | N/A                                                                                                    |
| Plot Data: Stat                                 | Ŧ                      | Pl                 | ot XML Log R script R data SQL Y1 Points Y2 Points                                                                                                    |
| Y1 Axis variables Y2 Axis variables             |                        | /                  | Help                                                                                                    |
| Y1 Dependent (Forecast) Variables:              |                        | ?                  | CTCs                                                                                                    |
| APCP_03      Select attribute stat     Variable | •                      |                    | <arr> <agg_slll2>: TRUE or FALSE, indicating whether or not to aggregate SL1L2s</agg_slll2></arr>                                                        |
| Y1 Series Variables:                            |                        | ?                  | <agg_pct>: <b>TRUE</b> or <b>FALSE</b>, indicating whether or not to aggregate PCTs</agg_pct>                                                            |
| MODEL     Select value                          | Group_y1_1             |                    | <pre><boot_repl>: number of bootstrapping replications, use 1 for no bootstrapping</boot_repl></pre>                                                     |
| Series Variable                                 |                        |                    | <pre><boot_ci>: type of confidence interval to calculate, passed to boot.ci() R function (e.g. bca)</boot_ci></pre>                                      |
| Fixed Values:                                   |                        | ?                  | <pre><eveq_dis>: TRUE or FALSE, disables the automatic event equalization that occurs when bootstrap confidence intervals are requested</eveq_dis></pre> |
| Fixed Value     Event Equalizer                 |                        |                    | <cache_agg_stat>: true or false, turns on/off the prevention the reuse of existing bootstrapping output data</cache_agg_stat>                            |
| Plot Cond                                       |                        |                    | When using <agg_stat>, the following constraints and conditions apply:</agg_stat>                                                                        |
| Series Formatting                               |                        |                    | Open in new window Cancel                                                                                                    |
| # Yaxis Hide Title                              | Conf In                | iterval Line Color | Point Symbol Series Line Type Ene Walth Show Connec<br>Type Significa NA                                                                                 |
|                                                 |                        |                    |                                                                                                    |

# What's available

http://www.dtcenter.org/met/metviewer/doc/index.html

Location: Home

### **METViewer Documentation**

This site contains documentation for the METViewer plotting system:

Release page Installing METViewer Database Loading Module - mv\_load Batch Plotting Module - mv\_batch Database Scrubbing Module - mv\_prune Scorecard Module - mv\_scorecard Common XML Structures Web Service XML API Testing Module - mv\_test

The JIRA site for METViewer contains information about open and fixed bugs

## What can be loaded into METviewer?

- STAT files (\*.stat) files from MET packages
  - Grid-Stat
  - Point-Stat
  - Ensemble-Stat
  - MODE
- VSDB files from NCEP verification packages
  - Grid-to-Obs
  - Grid-to-Obs\_e\*
  - Grid-to-Grid
  - Grid-to-Grid\_e\*
  - Precip

\* Some variables in ensemble VSDB currently not available for loading but will be soon

# **NCEP's METviewer Instance**

http://vm-lnx-metviewdev-

app1.ncep.noaa.gov:8080/met/metviewer.jsp

You can also play with some sample data at: <u>http://www.dtcenter.org/met/metviewer.jsp</u>

Always Set in Load or Batch XML:

- 1. Server
- 2. Database

# **METviewer components**

time

Packages: Java, Apache/Tomcat, MySQL, R statistics

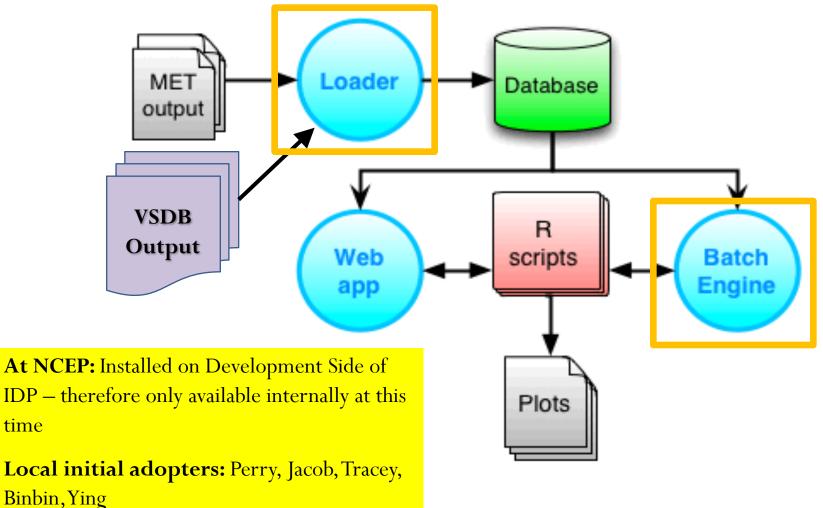

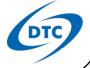

- To be able to load your own data send a helpdesk ticket to NCO requesting access to METviewer
- They will get approval from your supervisor
- They will then give you an account on the staging and computing areas and give you instructions on how to use the metviewer account to load data

• Storage in staging area is limited so please clean up after yourself when loading

Loading XML script examples may be found in: /usr1/metviewer

/usr1/metviewer/load\_test.xml\_fulldata

### Entries you need to change are:

<database>mv\_{your-favorite-name}</database> <folder\_tmpl> /metviewer/staging/ {path-to-model} / {model}

#note {model} is either the last directory before you get to your .vsdb or .stat files or could be part of a filename. It can also be called whatever is meaningful to you (e.g. var, region, etc...). The example below assumes you have .vsdb or .stat files in 3 different directories for the operational model, a parallel version 1 and a parallel version 2.

```
<field name="model">
<val>model</val>
<val>model-parallel1</val>
<val>model-parallel2</val>
</field>
```

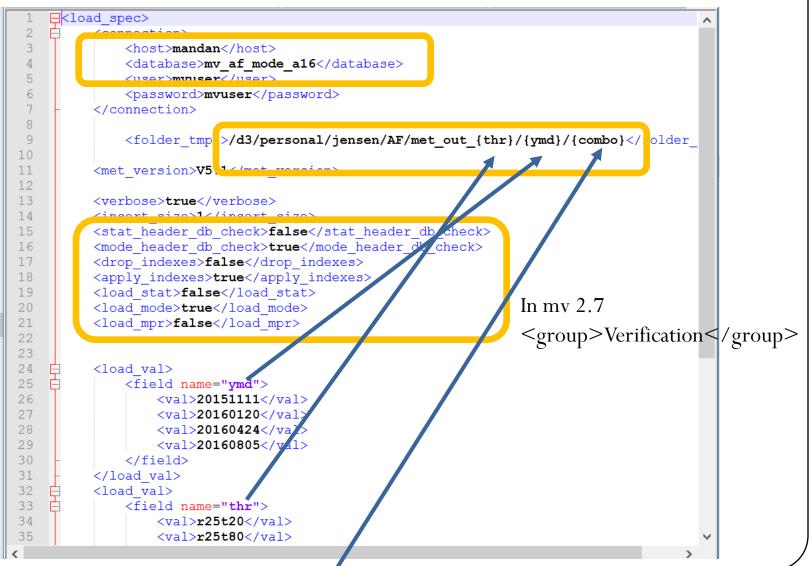

44

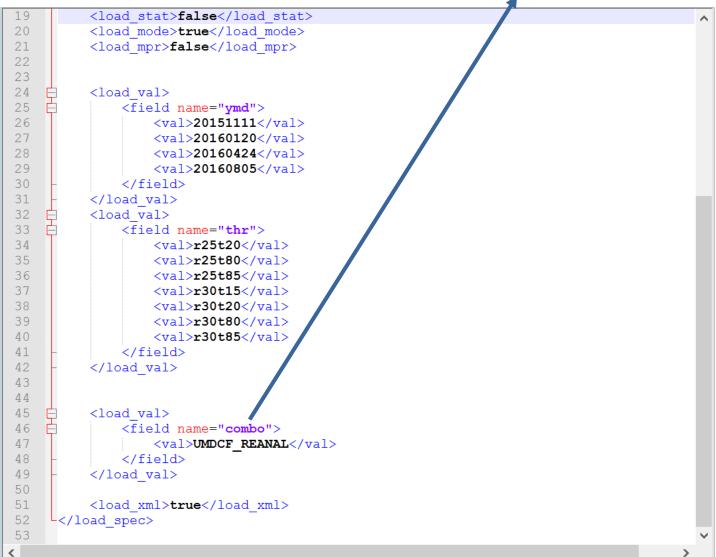

45

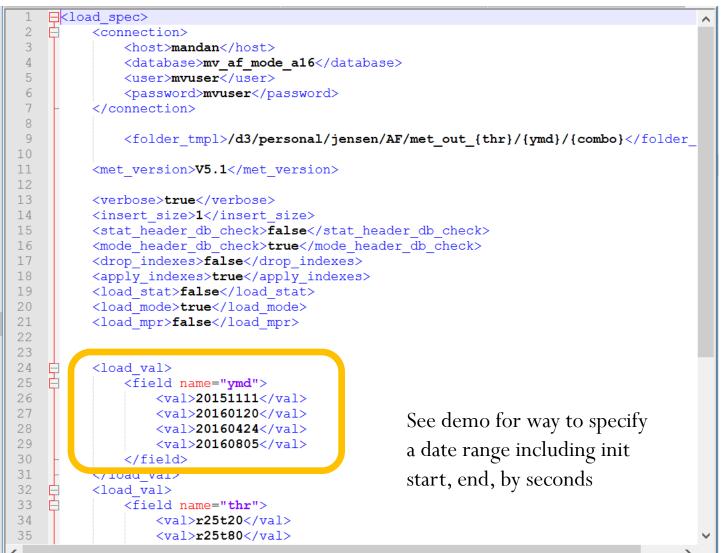

# **Basic Load Script**

### #!/bin/sh

```
dbname="mv__[your-favorite-name]"
host="[NCEP hostname]"
metv="[Path 2 metviewer on NCEP]"
path2data="[Path2data in staging area]"
mvuser="mvuser"
mvpass="mvuser"
Loadxml="[your load xml name]"
```

### # Drop the database

mysql -h\$ {host} -u\$ {mvuser} -p\$ {mvpass} -e"drop database \$ {dbname};"# #Create the database

 $mysql -h\$\{host\} -u\$\{mvuser\} -p\$\{mvpass\} -e"create database \$\{dbname\};"$ 

### # Apply the METviewer schema

mysql -h\$ {host} -u\$ {mvuser} -p\$ {mvpass} \$ {dbname} < \$ {metv} / sql/mv\_mysql.sql # Load data

 $\max_{\rm s} \$ 

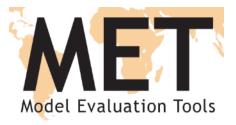

### **Scorecard and Batch**

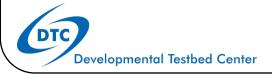

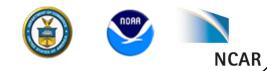

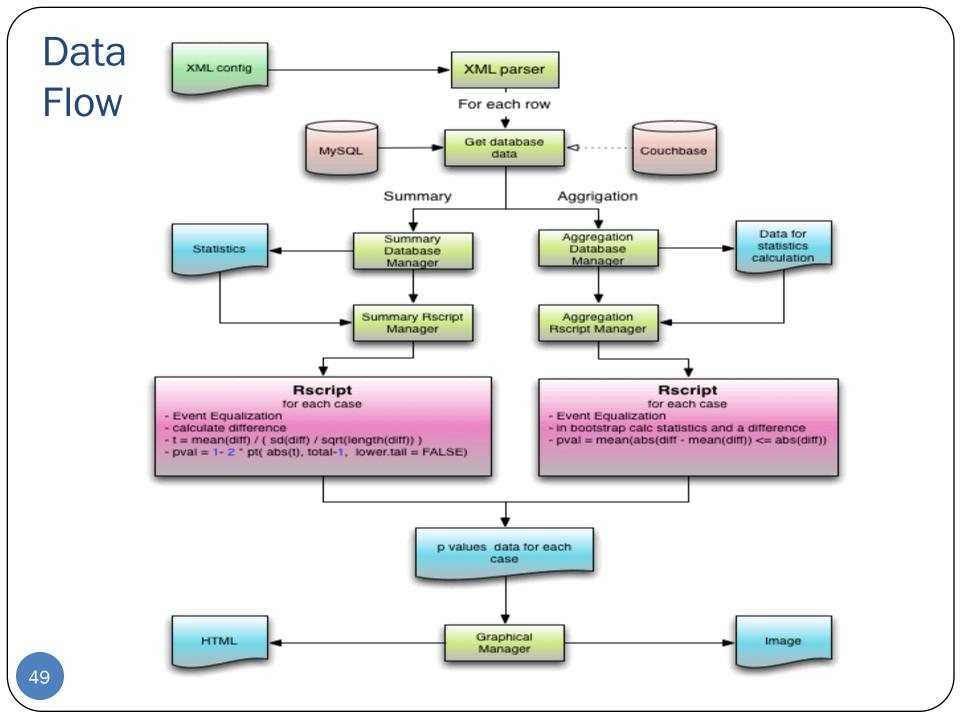

### <connection> <host>dakota.rap.ucar.edu:3306</host> <database>mv scorecard vsdb</database> </connection> <plot> <view value>false</view value> <view symbol>true</view symbol> wiew legend>false</view legend> <stat flag>NCAR</stat flag> <!--stat flag>EMC</stat flag--> <!-- This scorecard mimics EMS scorecard except for ME WIND. --> <!-- We don't have VL1L2 ME to calculate it --> <template>scorecard.R tmpl</template> cplot fix> <field name="model">

<val name="PR4RN 1405" />

<rield name="fcst init beg">

<val name="2014-05-20 00:00:00" />

<val name="2014-07-30 00:00:00" />

<val name="GFS2016" />

<!--val name="12" /-->

</field>

</field>

</field> </plot fix>

### Setting up the scorecard

Change the database name to point to yours

True if you want it on image False if you don't

1<sup>st</sup> Model is parallel 2<sup>nd</sup> Model is reference

Specify the date range and fix init hour

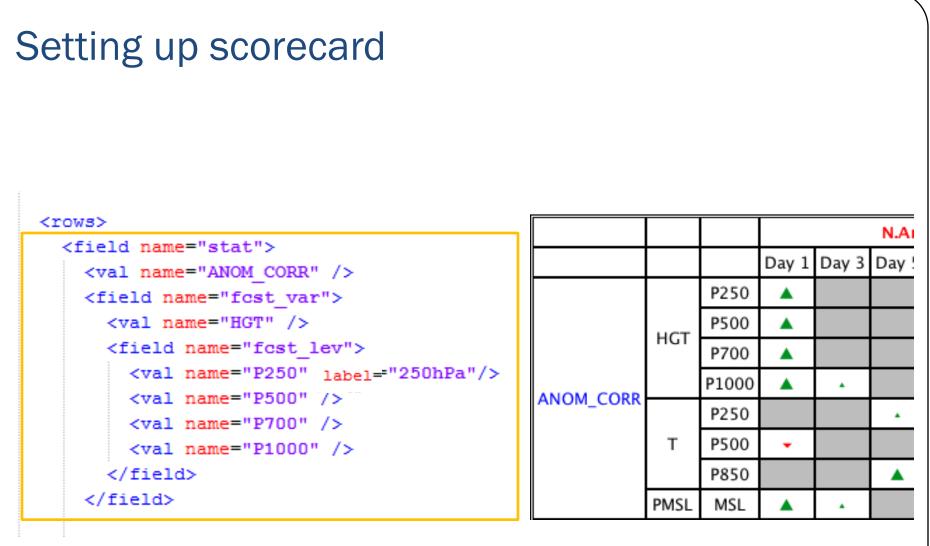

### Set-up a "super-row":

This sets up the first, second and third columns of a super-row Repeat to specify next super-row (e.g. for RMSE)

## Setting up scorecard

DOFO

52

<columns> <field name="vx mask"> <val name="G2/PNA" label="N.American" /> If you wish, specify multiple <field name="fost lead"> Change the label that shows <val name="6,12,18, 24 label="Day 1" >> up on the image. fcst\_leads to be aggregated <!--val name="30,36,42,48" label="Bay 2" /--> or averaged together <val name="54, 60, 66,72" label="Day 3" /> <!--val name="78, 84, 90,96" label="Day 4" /--> <val name="102, 108, 114,120" label="Day 5" /> <val name="126, 132, 138,144" label="Day 6" /> <!--val name="150, 156, 162,168" label="Day 7" /--> <val name="174, 180, 186,192" label="Day 8" /> <!--val name="198, 204, 210,216" label="Day 9" /--> <val name="222, 228, 234,240" label="Day 10" /> </field> </field> <field name="vx mask"> <val name="G2/NHX" label="N.Hemisphere" /> or <field name="fcst lead"> Set-up a "super-column": <val name="6,12,18, 24" label="Day 1" /> This sets up the first, second row of the super-column 2014-05-20 00:00:00 Repeat to specify next super-column (e.g. N.Hemisphere) N.American N.Hemispher Day 1 Day 3 Day 5 Day 6 Day 8 Day 10 Day 1 Day 3 Day 5 Day 6

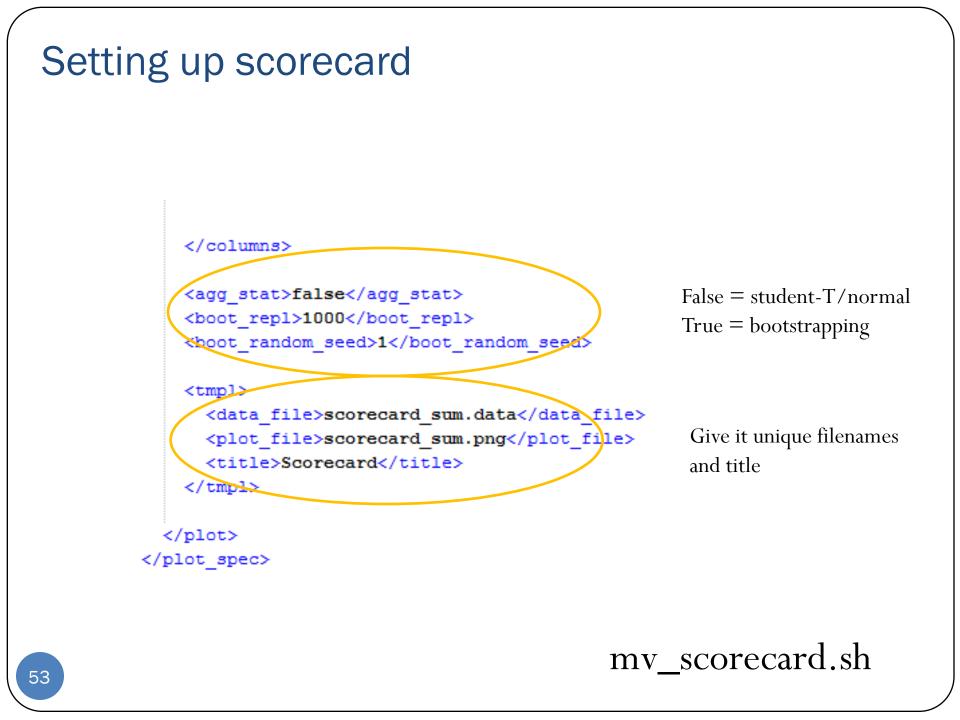

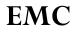

#### EMC Global Scorecard – PR4RN\_1405 vs GFS2016

#### 2014-05-20 to 2014-07-30

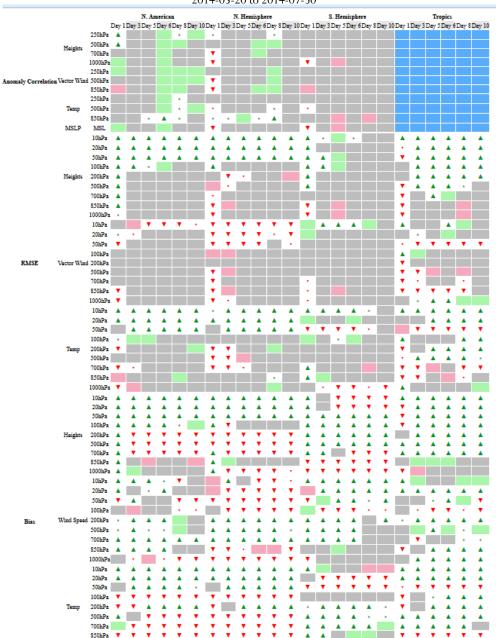

A A

.

.

1000hPa 🔻

Comparison using VSDB Data

### METviewer

METViewer Scorecard for PR4RN\_1405 and GFS2016

2014-05-20 00:00:00 - 2014-07-30 00:00:00
N.Hemisphere

### Comparison using VSDB Data

|           |             |               |          |          |          | ericar      |        |          |          |          |          | isphe    |        |          |       |       |       | ispher   |       |        |          |          |          | pics     |          |     |
|-----------|-------------|---------------|----------|----------|----------|-------------|--------|----------|----------|----------|----------|----------|--------|----------|-------|-------|-------|----------|-------|--------|----------|----------|----------|----------|----------|-----|
|           |             |               | Day 1    | Day 3    | Day 5    | Day 6       | Day 8  | Day 10   | Day 1    | Day 3    | Day 5    | Day 6    | Day 8  | Day 10   | Day 1 | Day 3 | Day 5 | Day 6    | Day 8 | Day 10 | Day 1    | Day 3    | Day 5    | Day 6    | Day 8    | Day |
|           |             | P250          |          |          |          |             |        |          |          |          |          |          |        |          |       |       |       |          |       |        | •        |          |          |          |          |     |
| Anom Corr | Heights     | P500          |          |          |          |             |        |          |          |          |          |          |        |          |       |       |       |          |       |        | •        |          |          |          |          |     |
|           | rioignico   | P700          |          |          |          |             |        |          |          |          |          |          |        |          |       |       |       |          |       |        | •        |          |          |          |          |     |
|           |             | P1000         |          |          |          |             |        |          |          |          |          |          |        |          |       |       |       |          |       |        | •        |          |          |          |          |     |
|           |             | P250          |          |          |          |             |        |          |          |          |          |          |        |          |       |       |       |          |       |        |          |          |          |          |          |     |
| Anom Corr | Vector Wind | P500          |          |          |          |             |        |          |          |          |          |          |        |          |       |       |       |          |       |        |          |          |          |          |          |     |
|           |             | P850          |          |          |          |             |        |          |          |          |          |          |        |          |       |       |       |          |       |        | •        | <b>T</b> |          |          |          |     |
|           |             | P250          |          |          |          |             |        |          |          |          |          |          |        |          |       |       |       |          |       |        | •        |          |          |          |          |     |
| Anom Corr | Temp        | P500          |          |          |          |             |        |          |          |          |          |          |        |          | •     |       |       |          |       |        | •        |          |          |          |          |     |
|           |             | P850          |          |          |          |             |        |          |          |          |          |          |        |          |       |       |       |          |       |        |          |          |          |          |          |     |
| Anom Corr | MSLP        | MSL           |          |          | - i      |             | -      |          | <b>•</b> | -        |          |          | -      |          | •     |       |       |          |       |        | •<br>•   |          |          |          |          |     |
|           | HOLI        | P10           |          |          |          |             |        |          | ×        |          |          |          |        |          | •     |       |       |          |       |        | •        |          |          |          |          |     |
|           |             | P20           |          |          |          |             |        | -        |          |          |          |          |        |          | •     | -     |       |          |       |        | ÷        |          | Â        | Â        |          |     |
|           |             | P50           | <u> </u> |          | A .      | <b>A</b>    |        | <u> </u> |          | <b>A</b> | <b>A</b> |          | A .    | <b>A</b> |       |       |       |          |       |        | ÷        |          |          |          |          | ⊢   |
|           |             | P30<br>P100   | _        | _        | _        | •           | •      | •        | _        | •        | •        | <b>^</b> | •      | •        | _     | _     |       |          |       |        | •        |          | _        | _        |          | -   |
|           |             |               |          | •        |          |             |        |          |          |          |          |          |        |          |       |       |       |          |       |        |          |          |          |          |          |     |
| RMSE      | Heights     | P200          |          |          |          |             |        |          |          | •        | •        |          |        |          |       |       |       |          |       |        |          |          |          |          |          |     |
|           |             | P500          |          |          |          |             |        |          |          | •        |          |          |        |          |       |       |       |          |       |        | •        |          |          |          |          |     |
|           |             | P700          |          |          |          |             |        |          | •        |          |          |          |        |          |       |       |       |          |       |        | •        |          |          |          |          |     |
|           |             | P850          |          |          |          |             |        |          |          |          |          |          |        |          | •     |       |       |          |       |        | •        |          |          |          |          |     |
|           |             | P1000         |          |          |          |             |        |          | •        |          |          |          |        |          | •     |       |       |          |       |        | •        |          |          |          |          |     |
|           |             | P10           |          |          |          | •           | •      |          |          |          | •        |          |        |          |       |       |       |          |       |        |          |          |          |          |          |     |
|           |             | P20           |          |          |          |             |        |          |          |          | •        | •        |        |          |       |       |       |          |       |        |          |          |          |          |          |     |
|           |             | P50           | •        |          |          |             |        |          |          |          | •        | •        |        |          |       |       |       |          |       |        |          |          | •        | •        | •        |     |
|           |             | P100          | _        |          |          |             |        |          |          |          |          |          |        |          |       |       |       |          |       |        |          |          |          |          |          |     |
| /112 BMSE | Vector Wind |               |          |          |          |             |        |          |          |          |          |          |        |          |       |       |       |          |       |        | -        |          |          |          |          |     |
|           |             | P500          |          |          |          |             |        |          |          |          |          |          |        |          |       |       |       |          |       |        | <b>•</b> | •        |          |          |          |     |
|           |             | P700          |          |          | -        |             |        |          | ÷        |          |          |          |        |          | •     |       |       | -        |       | _      | ÷        |          |          |          |          | -   |
|           |             | P850          | -        |          |          |             |        |          | ÷        |          |          |          |        |          | +     |       |       |          |       |        | ÷        | -        | -        | •        | -        |     |
|           |             |               |          |          | -        |             |        |          | ÷        |          |          |          |        |          | ÷     |       |       |          | _     |        | •        | •        | •        |          | •        |     |
|           |             | P1000         |          |          |          |             |        |          |          | •        |          |          |        |          |       |       |       |          |       |        |          | •        |          |          |          |     |
|           |             | P10           |          | •        |          | •           | •      |          |          |          | •        |          |        |          |       | •     |       | •        |       |        | •        | •        | •        | •        | •        |     |
|           |             | P20           |          |          |          | •           | •      |          |          |          |          |          |        | •        |       |       |       |          |       |        |          |          | •        | •        |          | -   |
|           |             | P50           |          |          |          |             |        | <b>A</b> |          |          |          |          |        |          |       | •     |       |          | •     |        |          |          |          |          |          |     |
|           |             | P100          |          |          |          |             |        |          |          |          |          |          |        |          |       |       |       |          |       |        |          |          |          |          |          |     |
| RMSE      | Temp        | P200          | •        |          |          |             |        |          |          |          |          |          |        |          |       |       |       |          |       |        | •        |          |          |          |          |     |
|           |             | P500          |          |          |          |             |        |          |          |          |          |          |        |          |       |       |       |          |       |        |          |          |          |          |          |     |
|           |             | P700          |          |          |          |             |        |          |          |          |          |          |        |          |       |       |       |          |       |        |          |          |          |          |          |     |
|           |             | P850          |          |          |          |             |        |          |          |          |          |          |        |          |       |       |       |          |       |        | <b>T</b> |          |          |          |          |     |
|           |             | P1000         |          |          |          |             |        |          |          |          |          |          |        |          |       |       | •     | <b>v</b> |       |        |          |          |          |          |          |     |
|           |             | P10           |          |          |          |             | •      |          |          |          |          |          |        |          |       |       | •     | •        |       | •      |          |          |          |          |          |     |
|           |             | P20           | -        |          |          |             | -<br>- | -        |          |          |          | -        |        | -        | -     |       | ÷,    | · ·      | · ·   | · ·    | -        |          | -        | -        | •        |     |
|           |             | P50           | -        |          |          | Â           |        |          |          |          |          |          | Â.,    |          | •     |       | ×     | ×        | •     | •      | •<br>•   | Â.       |          | Â.       | Â.       |     |
|           |             | P100          |          | -        |          |             |        | -        |          | ÷        | -        | -        | •      | -        |       |       |       |          |       |        | ,        | -        |          |          |          |     |
| Bias      | 11-1-bea    | P100<br>P200  |          | <b>A</b> | <b>A</b> | <b>A</b>    | *      | _        |          |          | _        | _        | _      | _        |       |       |       | <b>A</b> |       |        | •        |          | <b>A</b> |          |          | _   |
| Blas      | Heights     |               |          | •        | •        | •           | •      | •        |          | •        | •        | •        |        | •        |       |       |       |          |       |        |          |          |          |          |          |     |
|           |             | P500          |          | •        | •        | •           | •      |          |          |          | •        | •        |        |          |       |       |       |          |       |        |          |          |          |          |          |     |
|           |             | P700          |          | •        | •        | •           | •      | •        |          | •        | •        | •        | •      | •        |       |       |       | •        | •     | •      |          |          |          |          |          |     |
|           |             | P850          |          |          |          |             |        |          |          |          |          |          |        |          | •     | •     |       | •        | •     |        |          |          |          |          |          |     |
|           |             | P1000         |          |          |          |             |        |          |          | •        | •        | •        | •      | •        | •     | •     | •     | •        | •     | •      | •        |          |          |          |          |     |
|           |             | P10           |          |          |          |             | •      |          |          |          |          |          |        | •        |       |       |       |          |       |        |          |          |          |          |          |     |
|           |             | P20           |          |          |          |             |        |          |          |          | •        |          |        |          |       |       |       |          |       |        |          |          |          |          |          |     |
|           |             | P50           | •        |          |          |             | •      |          |          |          |          |          |        |          | •     |       |       |          |       |        |          |          |          |          |          |     |
|           |             | P100          | _        |          |          |             |        |          | _        |          |          | •        |        |          |       |       |       |          |       |        |          | •        | •        | •        |          |     |
| Bias      | Wind Speed  | P200          |          |          |          |             |        |          |          |          |          |          |        |          |       |       |       |          |       |        |          |          |          |          |          |     |
|           |             | P500          |          |          | -        | -           |        |          |          |          |          | -        | •      | -        | •     |       |       |          |       | _      |          |          | -<br>-   |          | -        |     |
|           |             | P700          | -        |          | Â        | Â           |        |          | <u> </u> | •        |          |          | -      | À        | •     |       |       | Â        |       |        |          | •        |          |          | -        |     |
|           |             | P850          |          |          |          | -           |        | -        | -        | -        | ÷        |          |        | -        |       | L.    |       |          |       |        | •        | · ·      |          |          | <u>.</u> |     |
|           |             | P850<br>P1000 |          | ▲<br>▼   |          | *<br>*      | -      |          | ÷        | ÷        |          | •        | •      |          | -     |       |       |          |       |        |          |          | <b>A</b> | <b>A</b> |          |     |
|           |             |               |          | -        |          |             | •      | •        |          |          | •        |          |        | •        | •     |       |       |          |       |        |          |          |          |          |          |     |
|           |             | P10           |          |          |          |             | •      |          |          |          |          |          |        |          |       |       |       |          |       |        |          |          | •        |          | •        |     |
|           | 1           | P20           |          | •        |          | •           | •      | •        |          |          |          |          |        | •        |       | •     | •     | •        |       | •      | •        |          | •        | •        | •        |     |
|           |             | P50           |          |          |          |             |        |          |          |          |          |          |        |          | •     | •     | •     | •        | •     | •      | •        | •        | •        | •        | •        |     |
|           |             |               |          |          | •        | •           | •      |          |          |          |          |          |        |          |       |       |       |          |       |        | •        |          |          |          |          |     |
|           |             | P100          | -        |          |          |             |        |          |          |          |          |          |        |          |       |       |       |          |       |        |          |          |          |          |          |     |
| Bias      | Temp        | P200          |          | •        |          |             |        |          | •        |          | _        |          | _      | _        |       | _     |       |          | _     | _      |          |          | -        | -        | _        |     |
| Bias      | Temp        |               | -        | •        | ▲<br>▼   | ▲<br>▼      | *<br>• | ×        | •        | •        | •        | •        | •      | •        |       |       |       |          |       | -      |          |          | •        | •        |          |     |
| Bias      | Temp        | P200          |          | •<br>•   | ×<br>•   | ▲<br>▼<br>▼ |        |          |          | •<br>•   |          | •<br>•   | •<br>• |          |       |       |       |          |       |        |          | <b>A</b> |          |          |          |     |
| Bias      | Temp        | P200<br>P500  |          |          | •        | •           |        |          |          |          | •        | •        |        |          |       |       |       |          |       |        |          |          |          |          |          |     |

# **Mixing Statistics**

### METViewer CAM Scorecard

for multip\_ens\_mean\_hwt and singlp\_ens\_mean\_hwt

### 2016-05-04 00:00:00 - 2016-06-04 00:00:00

|      |                         |         |      | C     | Contin | ental | US    |       |      |       | E     | ast   |       |       |      |       | W     | est   |       |       |
|------|-------------------------|---------|------|-------|--------|-------|-------|-------|------|-------|-------|-------|-------|-------|------|-------|-------|-------|-------|-------|
|      |                         |         | 6 hr | 12 hr | 18 hr  | 24 hr | 30 hr | 36 hr | 6 hr | 12 hr | 18 hr | 24 hr | 30 hr | 36 hr | 6 hr | 12 hr | 18 hr | 24 hr | 30 hr | 36 hr |
| CSI  | 1 hr Accumulated Precip | surface |      |       |        |       |       |       |      |       |       |       |       |       |      |       |       |       |       |       |
| CSI  | 3 hr Accumulated Precip | surface |      |       |        |       |       |       |      |       |       |       |       |       |      |       |       |       |       |       |
| CSI  | Reflectivity            | LO      |      |       |        |       |       |       |      |       |       |       |       |       | •    |       |       | •     |       |       |
| RMSE | Temp                    | 2 m     |      |       |        |       |       |       |      |       |       |       |       |       |      |       |       |       |       |       |
| RMSE | Dew Point               | 2 m     |      |       |        |       |       |       |      |       |       |       |       |       |      |       |       |       |       |       |
| RMSE | Wind                    | 10 m    |      |       |        |       |       |       |      |       |       |       |       |       |      |       |       |       |       |       |
| Bias | Temp                    | 2 m     |      |       |        |       |       |       |      |       |       |       |       |       |      |       |       |       |       | •     |
| Bias | Dew Point               | 2 m     |      |       |        |       |       |       |      |       |       |       |       |       |      |       |       |       |       |       |
| Bias | Wind                    | 10 m    |      |       |        |       |       |       |      |       |       |       |       |       |      |       |       |       |       |       |

# Iterating on CAM Scorecard

### Number of Stats with Range

for GFDLFV3 and HRRR

2018-04-30 00:00:00 - 2018-05-10 00:00:00

|                        |        |       |       |       |       |       | Dail  | y Don | nain  |       |       |       |       |       |
|------------------------|--------|-------|-------|-------|-------|-------|-------|-------|-------|-------|-------|-------|-------|-------|
|                        |        | 12 hr | 14 hr | 16 hr | 18 hr | 20 hr | 22 hr | 24 hr | 26 hr | 28 hr | 30 hr | 32 hr | 34 hr | 36 hr |
|                        | >=25.0 |       |       |       |       |       |       |       |       |       |       |       |       |       |
|                        | >=30.0 |       |       |       |       |       |       |       |       |       |       |       |       |       |
| Composite Reflectivity | >=35.0 |       | *     |       |       |       |       |       |       |       |       |       |       |       |
| Composite Reflectivity | >=40.0 |       |       |       |       |       |       |       |       |       |       |       |       |       |
|                        | >=45.0 | •     |       | •     |       |       |       |       |       |       |       |       |       |       |
|                        | >=50.0 | •     | •     |       |       |       |       |       |       |       |       |       |       |       |

GFDLFV3 is better than HRRR at the 99.9% significance level
 GFDLFV3 is better than HRRR at the 99% significance level
 GFDLFV3 is better than HRRR at the 95% significance level
 No statistically significant difference between GFDLFV3 and HRRR
 GFDLFV3 is worse than HRRR at the 95% significance level
 GFDLFV3 is worse than HRRR at the 99% significance level
 GFDLFV3 is worse than HRRR at the 99% significance level
 GFDLFV3 is worse than HRRR at the 99% significance level
 GFDLFV3 is worse than HRRR at the 99.9% significance level
 Not statistically relevant

UCAR Confidential and Proprietary. © 2008, University Corporation for Atmospheric Research. All rights reserved.

# Iterating on CAM Scorecard

#### Number of Stats with 2 Ranges 1 symbol 1 color

for GFDLFV3 and HRRR

2018-04-30 00:00:00 - 2018-05-10 00:00:00

|  |                        |        |       |       |       |       |       | Dail  | y Don | nain  |       |       |       |       |       |
|--|------------------------|--------|-------|-------|-------|-------|-------|-------|-------|-------|-------|-------|-------|-------|-------|
|  |                        |        | 12 hr | 14 hr | 16 hr | 18 hr | 20 hr | 22 hr | 24 hr | 26 hr | 28 hr | 30 hr | 32 hr | 34 hr | 36 hr |
|  |                        | >=25.0 |       |       |       |       |       |       |       |       |       |       |       |       |       |
|  |                        | >=30.0 |       |       |       |       |       |       |       |       |       |       |       |       |       |
|  | Composite Reflectivity | >=35.0 |       | В     |       |       |       |       |       |       |       |       |       |       |       |
|  | Composite Reflectivity | >=40.0 |       |       |       |       |       |       |       |       |       |       |       |       |       |
|  |                        | >=45.0 | В     |       | В     |       |       |       |       |       |       |       |       |       |       |
|  |                        | >=50.0 | В     | В     | A     |       |       |       |       |       |       |       |       | A     |       |

- A GFDLFV3 is better than HRRR at the 99.9% significance level
- GFDLFV3 is better than HRRR at the 95% significance level
- No statistically significant difference between GFDLFV3 and HRRR
- GFDLFV3 is worse than HRRR at the 95% significance level
- B GFDLFV3 is worse than HRRR at the 99.9% significance level
  - Not statistically relevant

UCAR Confidential and Proprietary. © 2008, University Corporation for Atmospheric Research. All rights reserved.

# Need Help with MET or METviewer

- Contact <u>met\_help@ucar.edu</u> MET staff will answer as quickly as possible – this includes:
- Help with running MET on Theia, WCOSS, Jet or Cheyenne
- Help with understanding output or error messages
- Help with METviewer GUI
- Help with loading METviewer
- Help with setting up and running a Scorecard in METviewer batch

# Extra Slides

# PCT

- Bootstrapping and CI are available for PCT line type statistics.
- PCT line type statistics can be used in the scorecard.

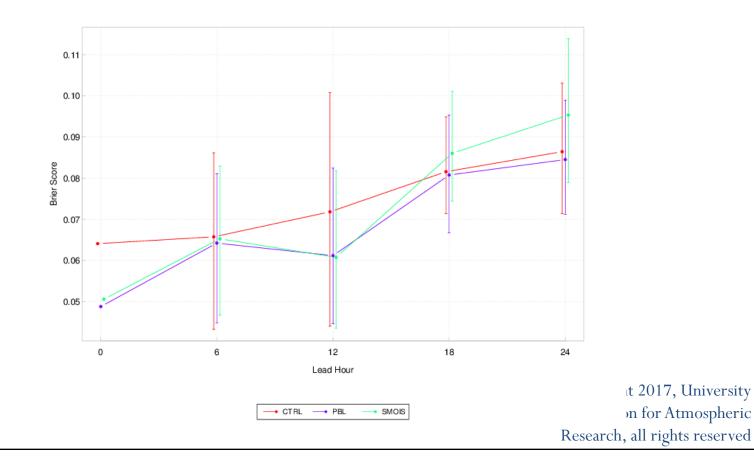

Probability TMP > 293

# **Economic Value**

MET ECLV, VSDB ECON, and RELP line types are available for loading and plotting.

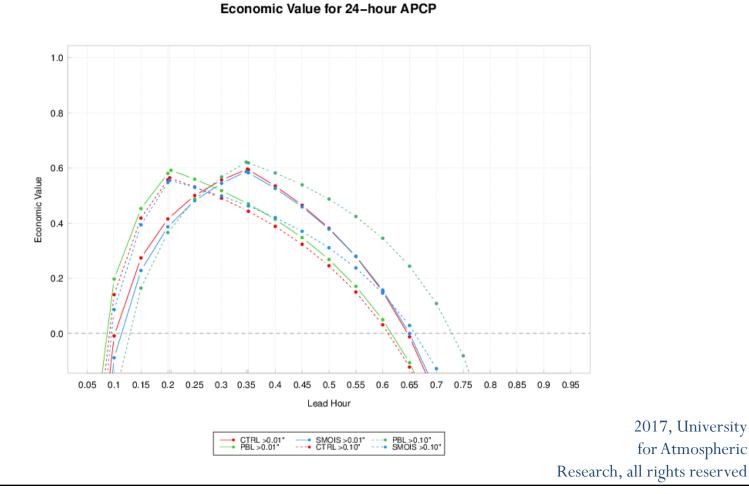

for Atmospheric

- HIST Tab RHIST/PHIST tabs combined into single HIST tab.
- Add support for loading and plotting RELP.
- User interface: allow empty strings in "X label" and "Y1 label" fields.
- 6 member ensemble: 7 RHIST bars and RELP bars.

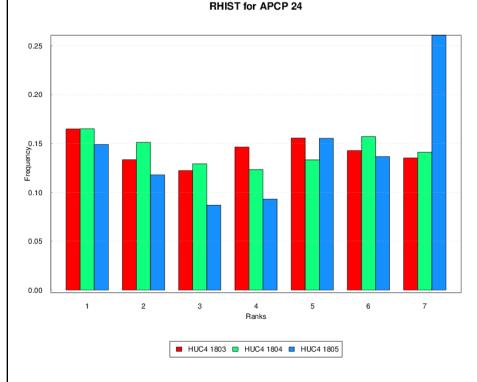

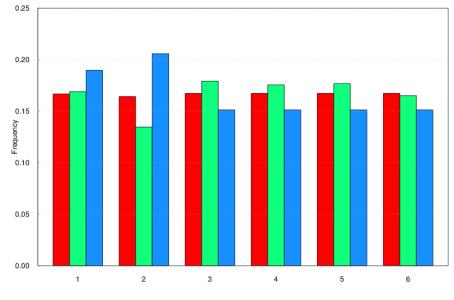

**RELP for APCP 24** 

HUC4 1803 HUC4 1804 HUC4 1805 Copyright 2017, University Corporation for Atmospheric Research, all rights reserved

# **METviewer Automated Testing**

- NOAA GSD is developing infrastructure for automated METviewer GUI testing (Randy Pierce and Molly Smith).
- Define test **scenarios** to exercise specific METviewer features.
- Each scenario executes a series of human-readable steps to interact with a website (Chrome browser well supported).
- Scenario *.feature* files live in the repository with the METviewer code.
- These automated tests are useful in two ways:
  - Regression testing: Run all scenarios for two versions of METviewer and make sure the output is identical.
  - Training: Record the execution of each scenario as a movie to illustrate available METviewer features.
- Currently have 4 .*feature* files in **test/user\_interface/features** directory:
  - metv\_plot\_boxplot\_APCP\_06\_GSS.feature
  - metv\_plot\_boxplot\_TMP\_2m\_RMSE.feature
  - metv\_plot\_series\_APCP\_06\_AGG\_GSS.feature
  - metv\_plot\_series\_TMP\_2m\_AGG\_RMSE.feature

Copyright 2017, University Corporation for Atmospheric Research, all rights reserved

# **METviewer Automated Testing**

- View feature file: timeSeries/basic/ metv\_plot\_series\_APCP\_06\_AGG\_GSS.feature
- Run mvTest.sh -p 20
- Future development:
  - Add many, many more automated feature tests.
  - Add tests for tracking performance and exceptions.
  - Save output files and set up logic for diffing results.
  - Capture test execution as individual animations.
  - Organize and post automated plotting examples to METviewer website.

Copyright 2017, University Corporation for Atmospheric Research, all rights reserved